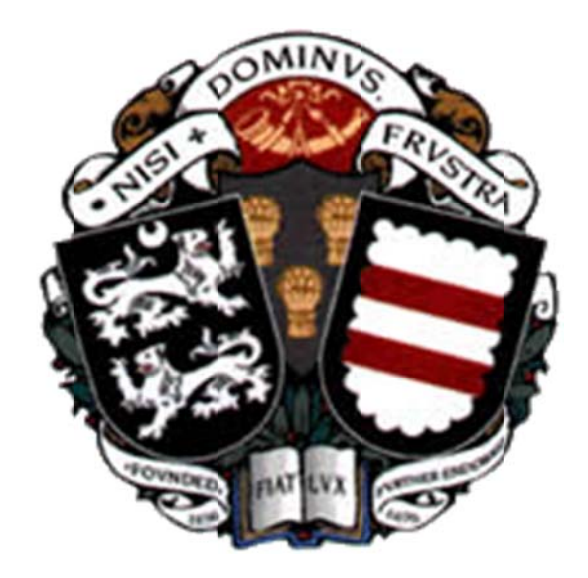

# **GCSE Computer Science**

# **May 2014**

# **Past Papers**

**Name** 

The following sheets are the past papers from the OCR board and amended to reflect the topics that you study.

The grade boundaries for each exam have been adjusted and below you can see the grades achievable based on the amended question papers.

There are spaces for some papers which are not available in this booklet but we will sit in the run up to study leave.

The mark schemes will be available for you.

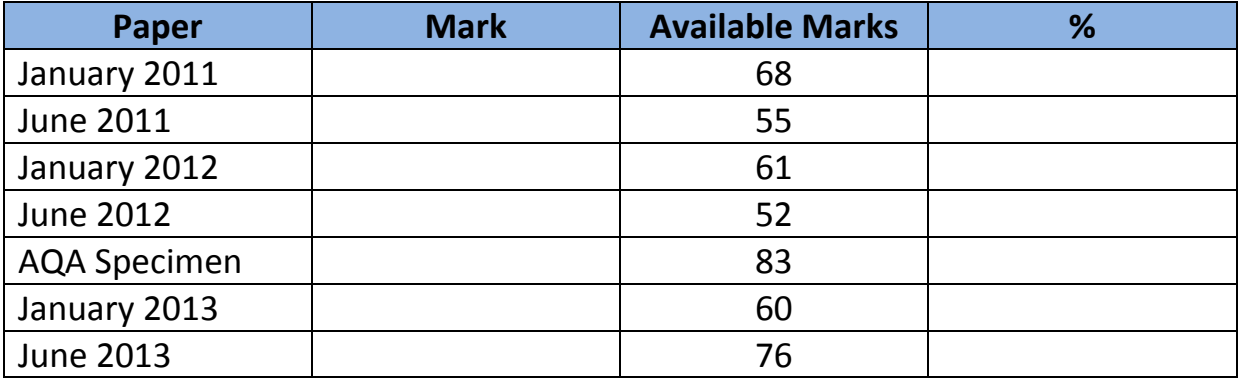

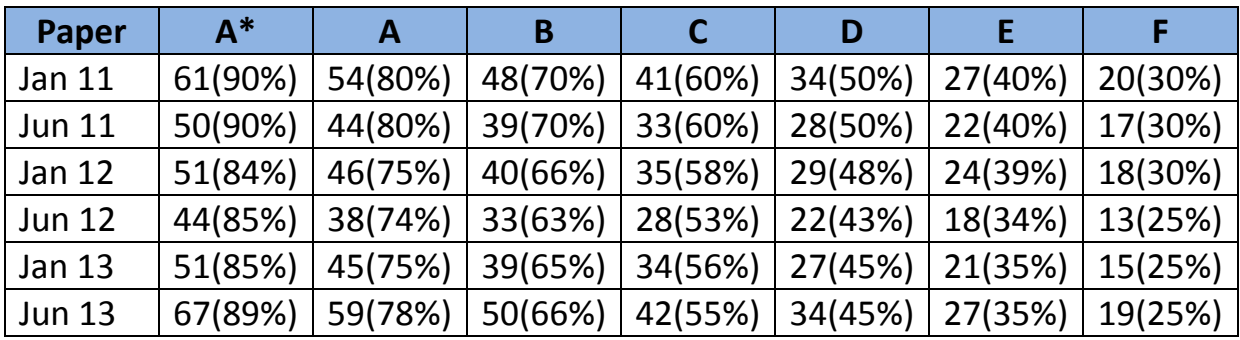

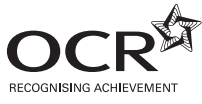

\*OCE/26571\*

# **GENERAL CERTIFICATE OF SECONDARY EDUCATION COMPUTING A451** Computer Systems and Programming **Tuesday 11 January 2011** Candidates answer on the question paper. **Afternoon OCR supplied materials:** None **Duration:** 1 hour 30 minutes **Other materials required:** None <u>\*A501. Jan olen ono ila ila ko</u> Candidate Candidate forename surname Centre number Candidate number

#### **INSTRUCTIONS TO CANDIDATES**

- Write your name, centre number and candidate number in the boxes above. Please write clearly and in capital letters.
- Use black ink. Pencil may be used for graphs and diagrams only.
- Read each question carefully. Make sure you know what you have to do before starting your answer.
- Write your answer to each question in the space provided. Additional paper may be used if necessary but you must clearly show your candidate number, centre number and question number(s).
- Answer **all** the questions.
- Do **not** write in the bar codes.

#### **INFORMATION FOR CANDIDATES**

- The number of marks is given in brackets **[ ]** at the end of each question or part question.
- The total number of marks for this paper is **80**.
- Your Quality of Written Communication is assessed in questions marked with an asterisk (\*).
- This document consists of **16** pages. Any blank pages are indicated.

Jo buys a notebook computer which has a 3MHz quad-core central processing unit (CPU).  $\mathbf{1}$ 

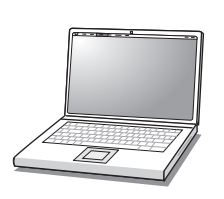

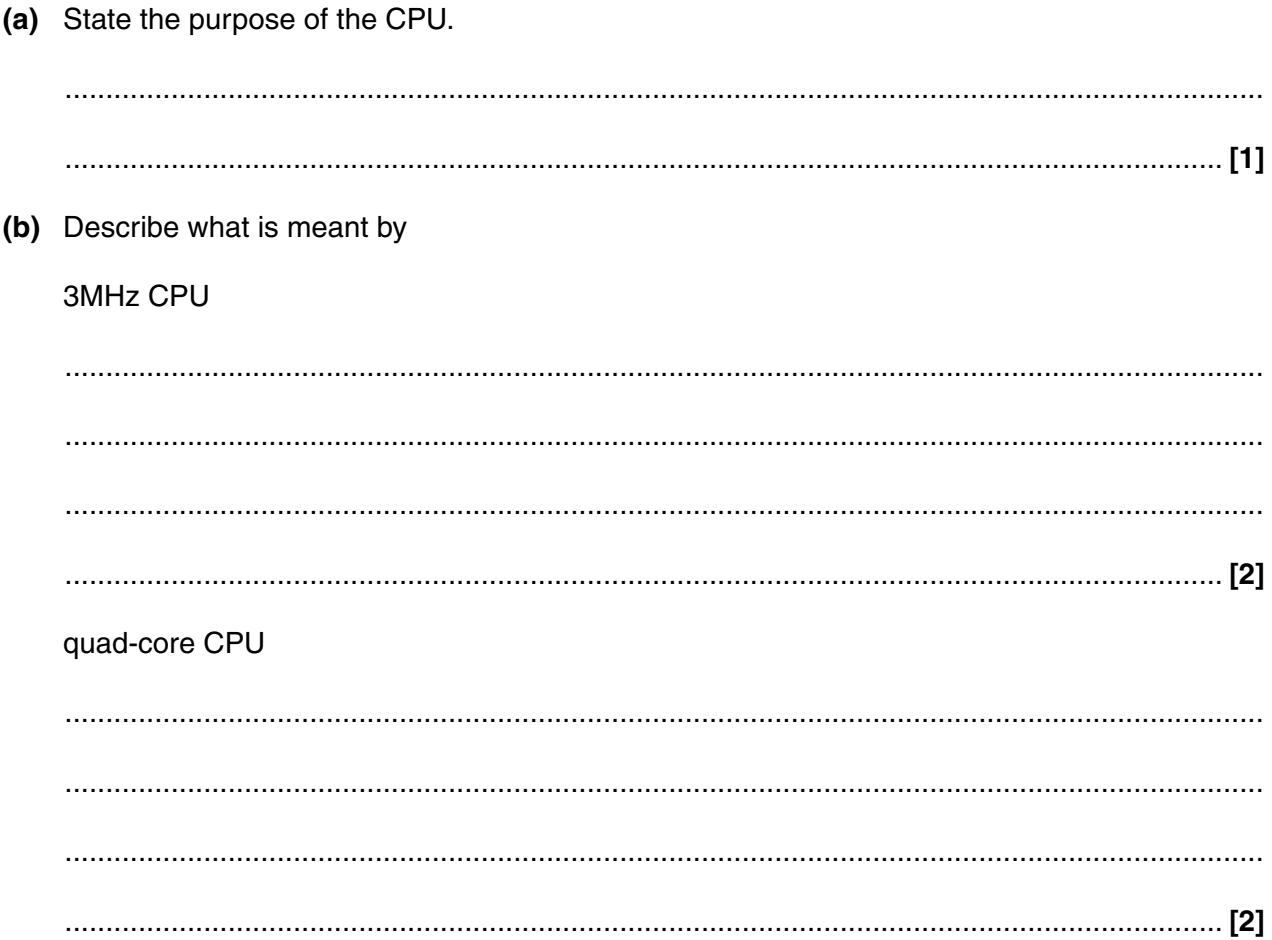

- $\overline{2}$ A small business has three stand-alone computers, a printer and an internet connection in an office.
	- (a) State two advantages of connecting the computers to create a local area network.

 $\mathbf{1}$  $1.1.1.1.1.1$  $\overline{2}$ 

(b) Describe, using a diagram, how the computers can be connected to each other using a bus topology, stating what hardware will be needed.

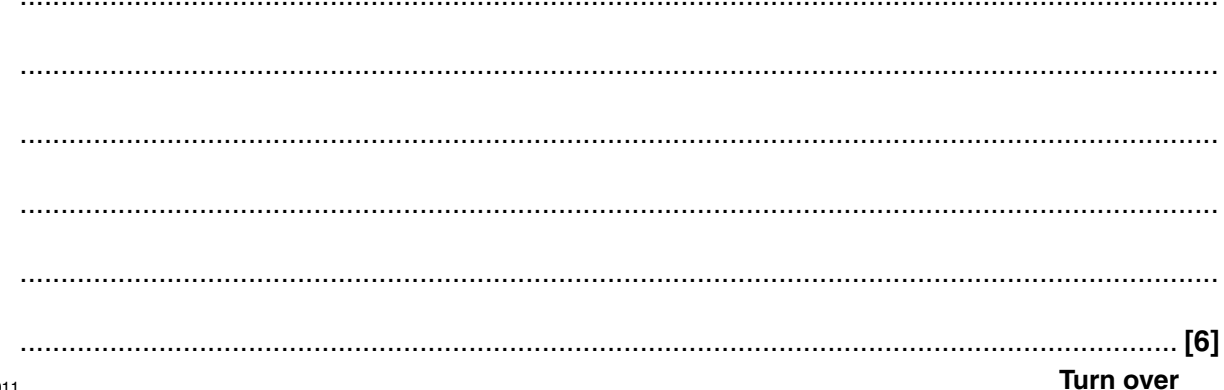

**3 (a)** Calculate the denary value of the 8-bit binary number 10010111. You must show your working.

.................................................... **[2]**

**4** A desk-top computer's memory includes ROM and RAM.

Tick **one** box in each row to show whether each of the statements is true for ROM or RAM.

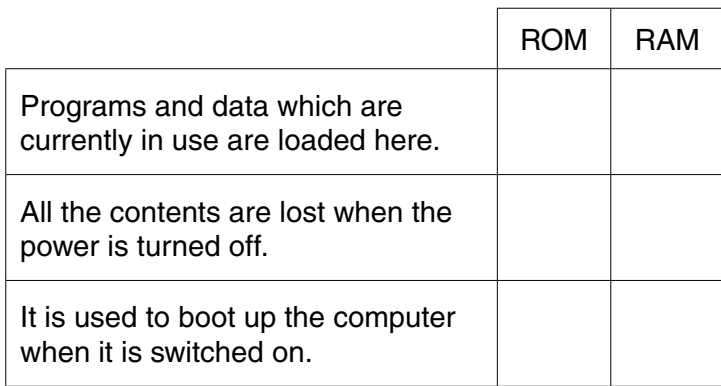

**[3]**

A shopping centre uses several remote-controlled CCTV cameras for security. An operator uses a  $6\phantom{1}$ computer to watch, control and record the output of the cameras.

State an input, output and storage device which will be needed by the computer. For each, explain the reason why it is needed.

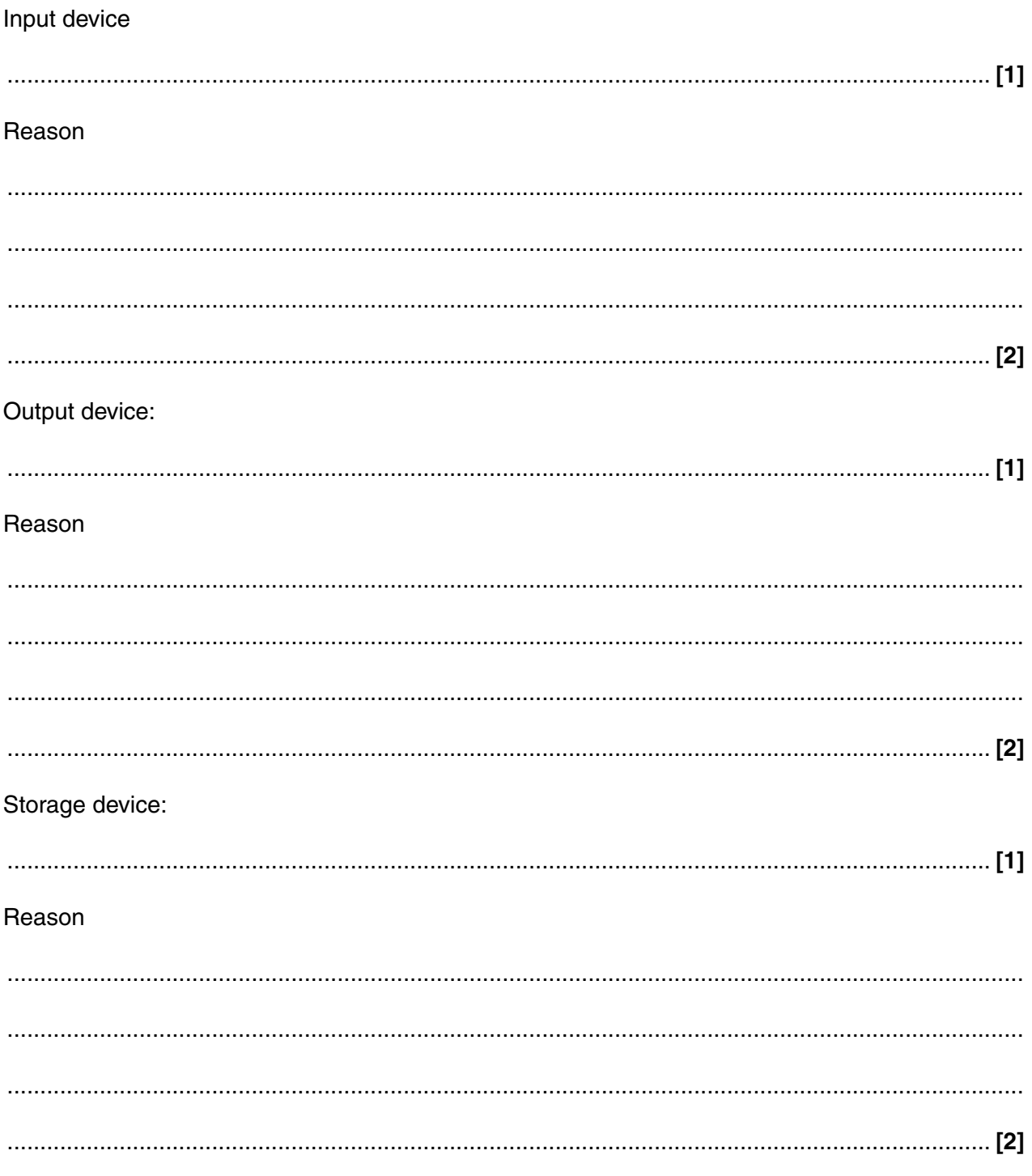

- $\overline{7}$ A teacher uses a database to store the marks of pupils from all year 9 classes.
	- (a) PUPIL and CLASS are two entities used in this database.

Explain the term entity.

(b) The data for the first four pupils in the PUPIL table is shown below.

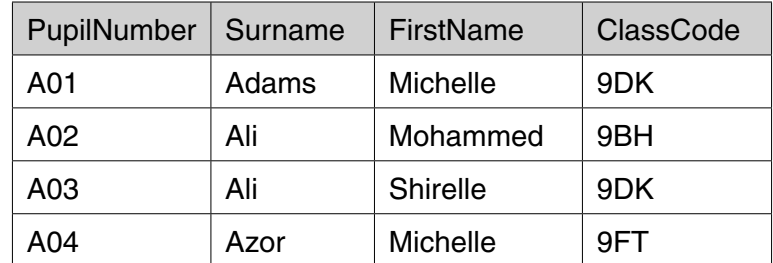

 $(i)$ State the primary key for the PUPIL table and explain your answer.

Explanation 

(ii) The database also contains a CLASS table. The primary key for the CLASS table is ClassCode.

Explain why ClassCode has also been included in the PUPIL table.

- 8 A syntax error can occur when writing a program.
	- (a) State what is meant by a syntax error, giving an example.

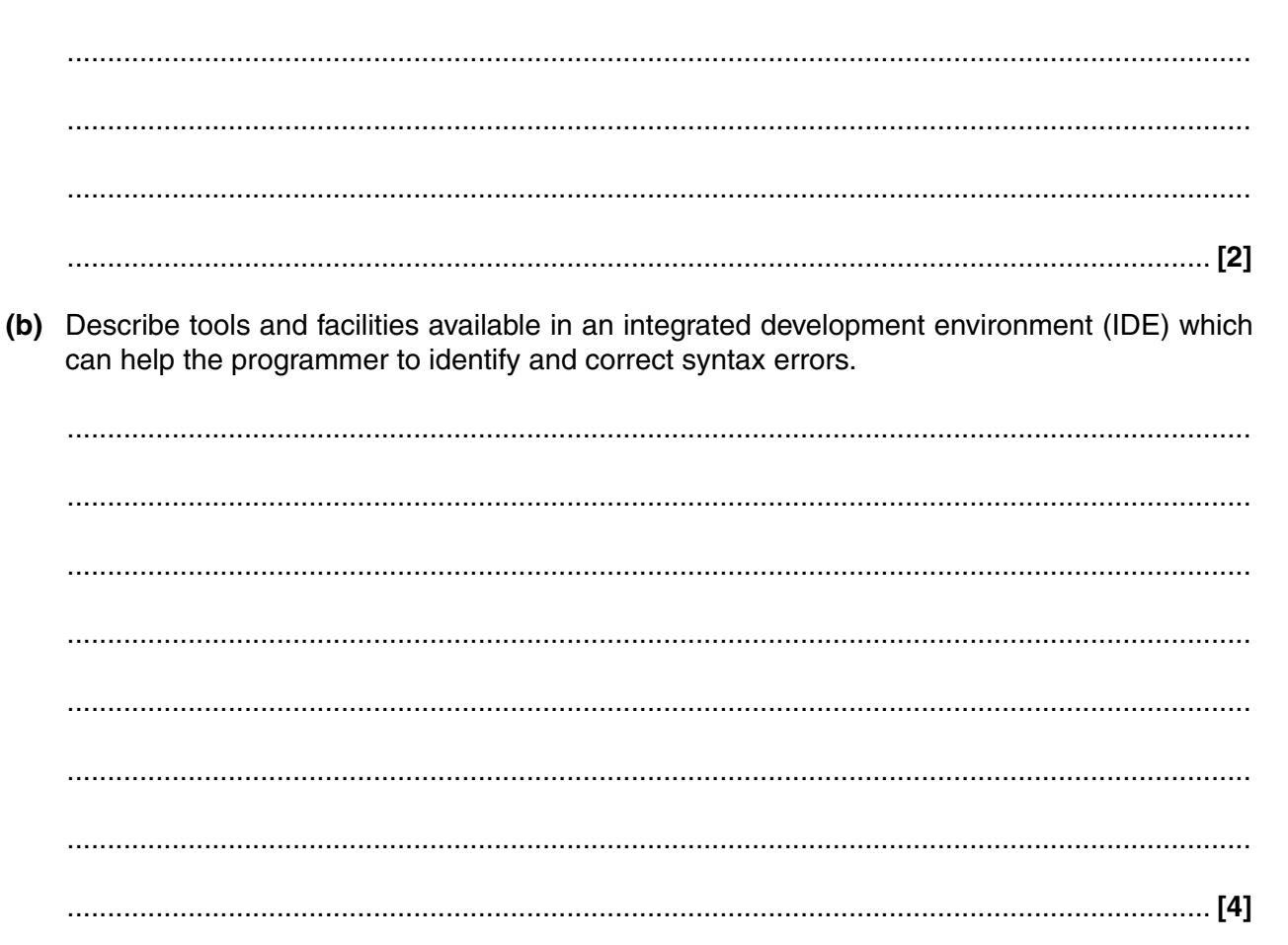

Computer technology has changed the ways in which teenagers interact with each other.  $9*$ Explain how developments in software and hardware have enabled new methods of communication among teenagers.

The quality of written communication will be assessed in your answer to this question.

 $11$ 

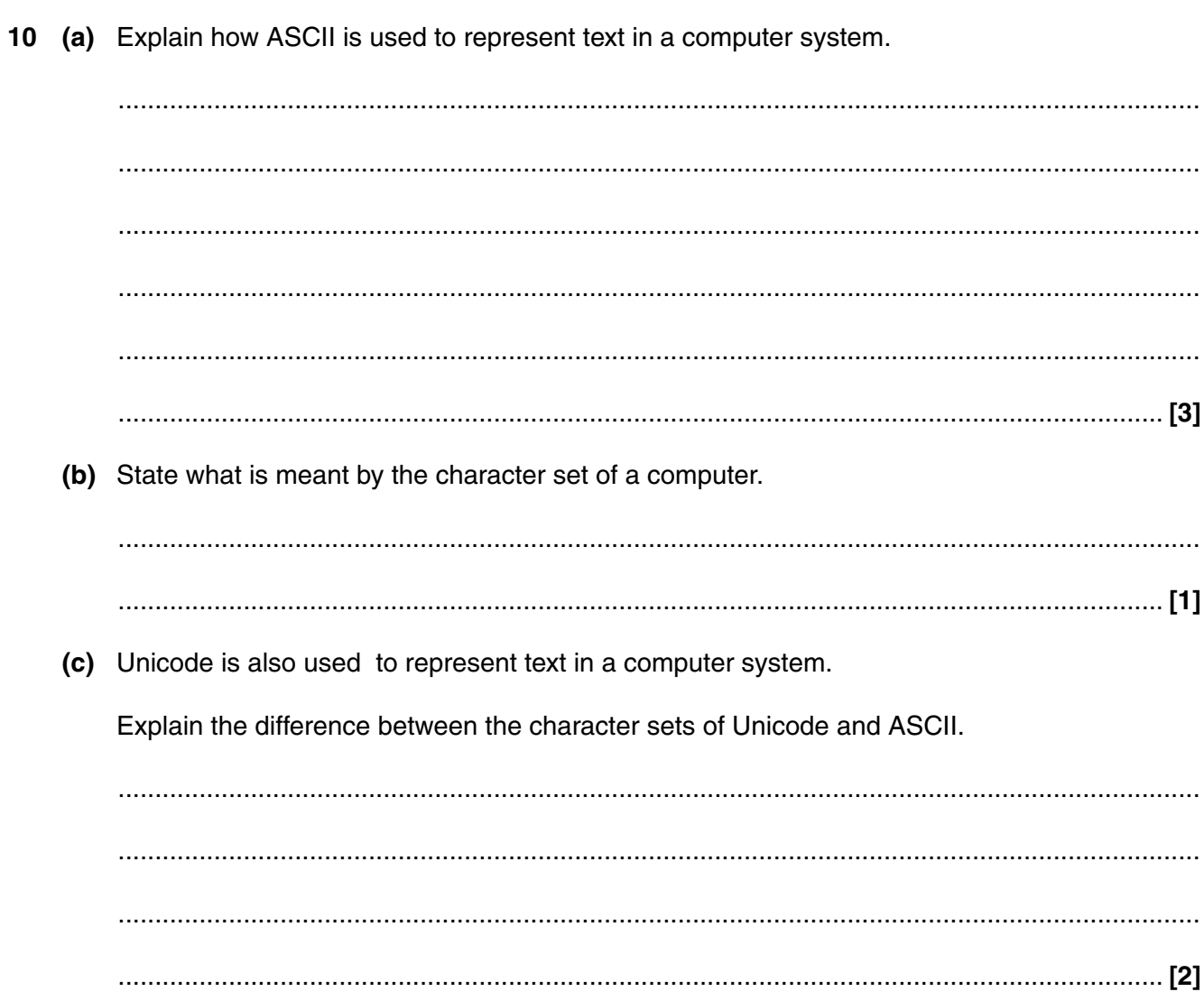

### PLEASE TURN OVER FOR THE NEXT QUESTION

- **11** Frances is writing a program which simulates a dice game played with three ordinary 6-sided dice.
	- **(a)** When the player rolls the three dice, the player is given points according to the algorithm expressed in the flow diagram below.

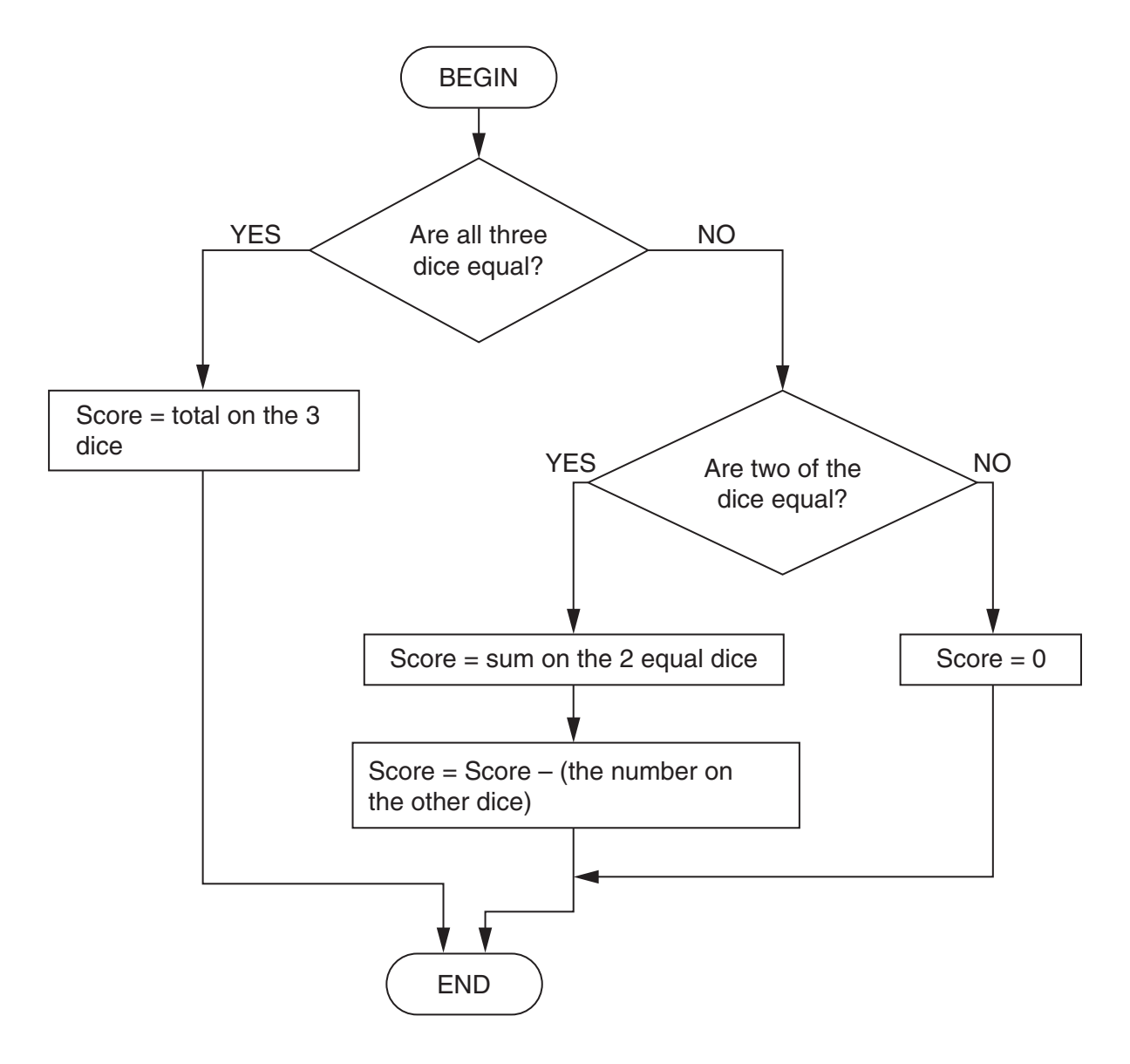

State the value of the score if the dice rolled are

- 3 4 5 Score : .........................
- 4 4 4 Score : .........................
- 5 5 6 Score : .........................

(b) Some rolls of the dice result in a negative score.

State a set of three numbers which can be used to test whether the algorithm produces a negative score when it should, and state the expected output for your test data.

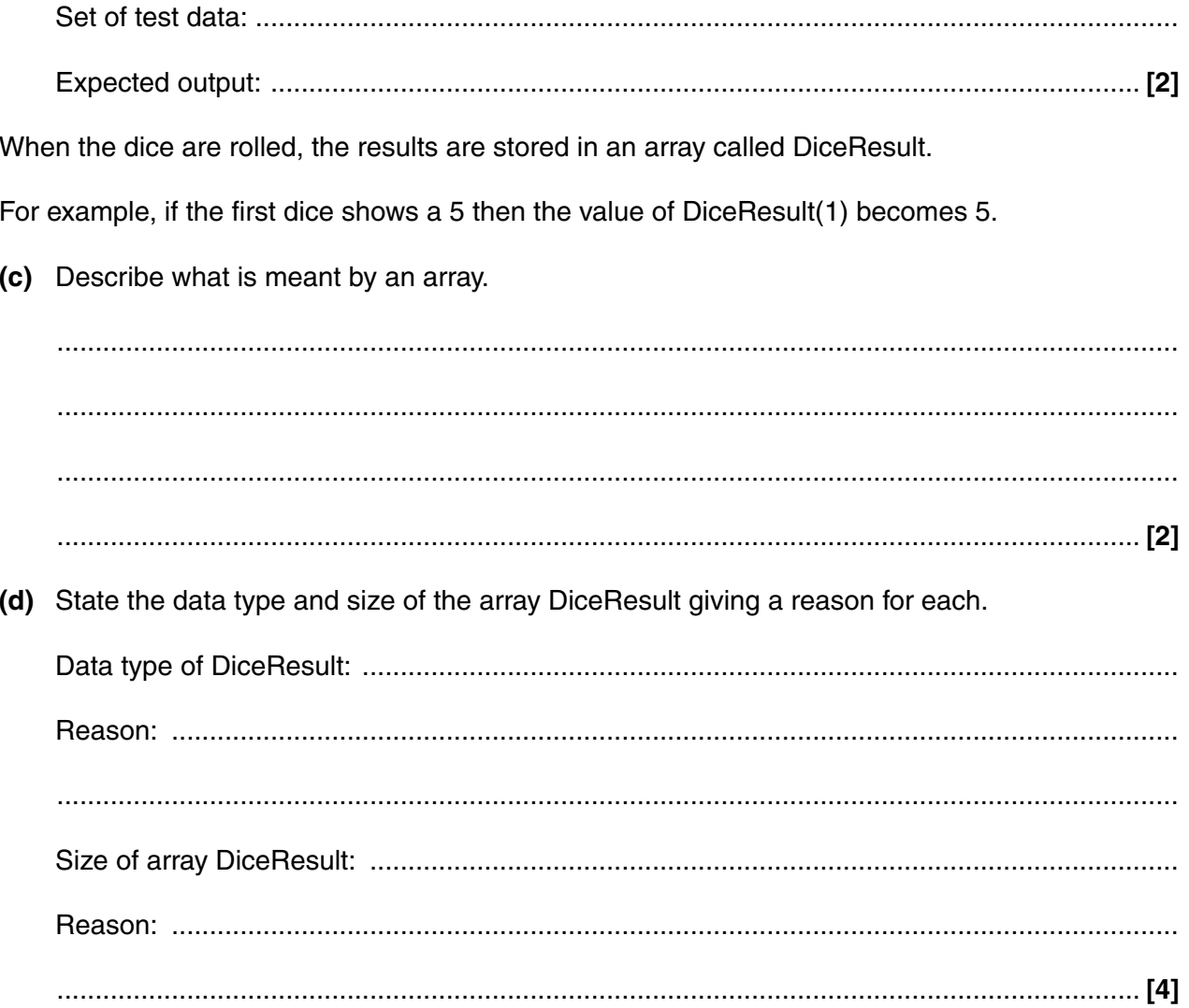

### PLEASE TURN OVER FOR THE LAST QUESTION

(e) The routine for rolling the dice is written as a sequence below.

```
BEGIN RollTheDice
   DiceResult(1) = Random Number between 1 and 6
   DiceResult(2) = Random Number between 1 and 6
   DiceResult(3) = Random Number between 1 and 6
END
```
Rewrite this routine so that it uses iteration. You may use a diagram.

[END]

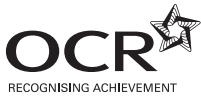

\*OCE/26572\*

**THE REAL PROPERTY** 

## **GENERAL CERTIFICATE OF SECONDARY EDUCATION COMPUTING A451** Computer Systems and Programming **Monday 23 May 2011** Candidates answer on the question paper. **Morning OCR supplied materials:** None **Duration:** 1 hour 30 minutes **Other materials required:** None <u>\*A501. Jan olen ono ila ila ko</u> Candidate Candidate forename surname Centre number Candidate number

#### **INSTRUCTIONS TO CANDIDATES**

- Write your name, centre number and candidate number in the boxes above. Please write clearly and in capital letters.
- Use black ink. Pencil may be used for graphs and diagrams only.
- Read each question carefully. Make sure you know what you have to do before starting your answer.
- Write your answer to each question in the space provided. Additional paper may be used if necessary but you must clearly show your candidate number, centre number and question number(s).
- Answer **all** the questions.
- Do **not** write in the bar codes.

#### **INFORMATION FOR CANDIDATES**

- The number of marks is given in brackets **[ ]** at the end of each question or part question.
- The total number of marks for this paper is **80**.
- Your Quality of Written Communication is assessed in questions marked with an asterisk (\*).
- This document consists of **16** pages. Any blank pages are indicated.

 $\mathbf{1}$ (a) State what is meant by a storage device, an input device and an output device in a computer system.

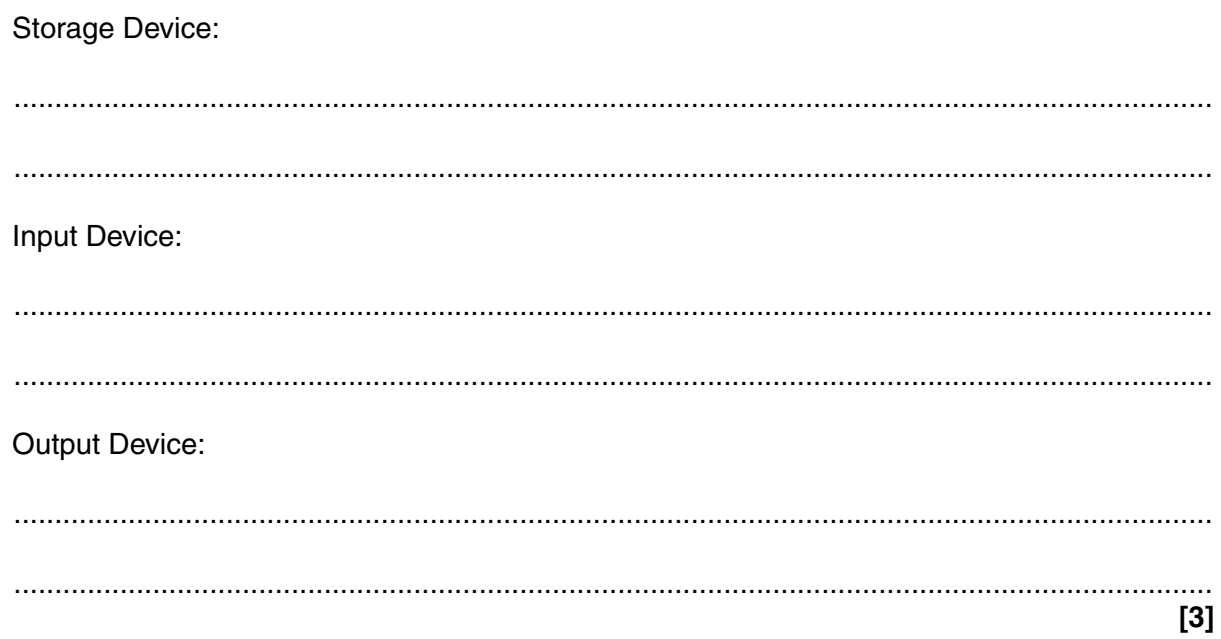

A secondary school is upgrading its computer equipment.

(b) Complete the table below to show whether magnetic, optical or solid state storage is most appropriate for each of the following uses. Give a reason for each case. The first one has been done for you.

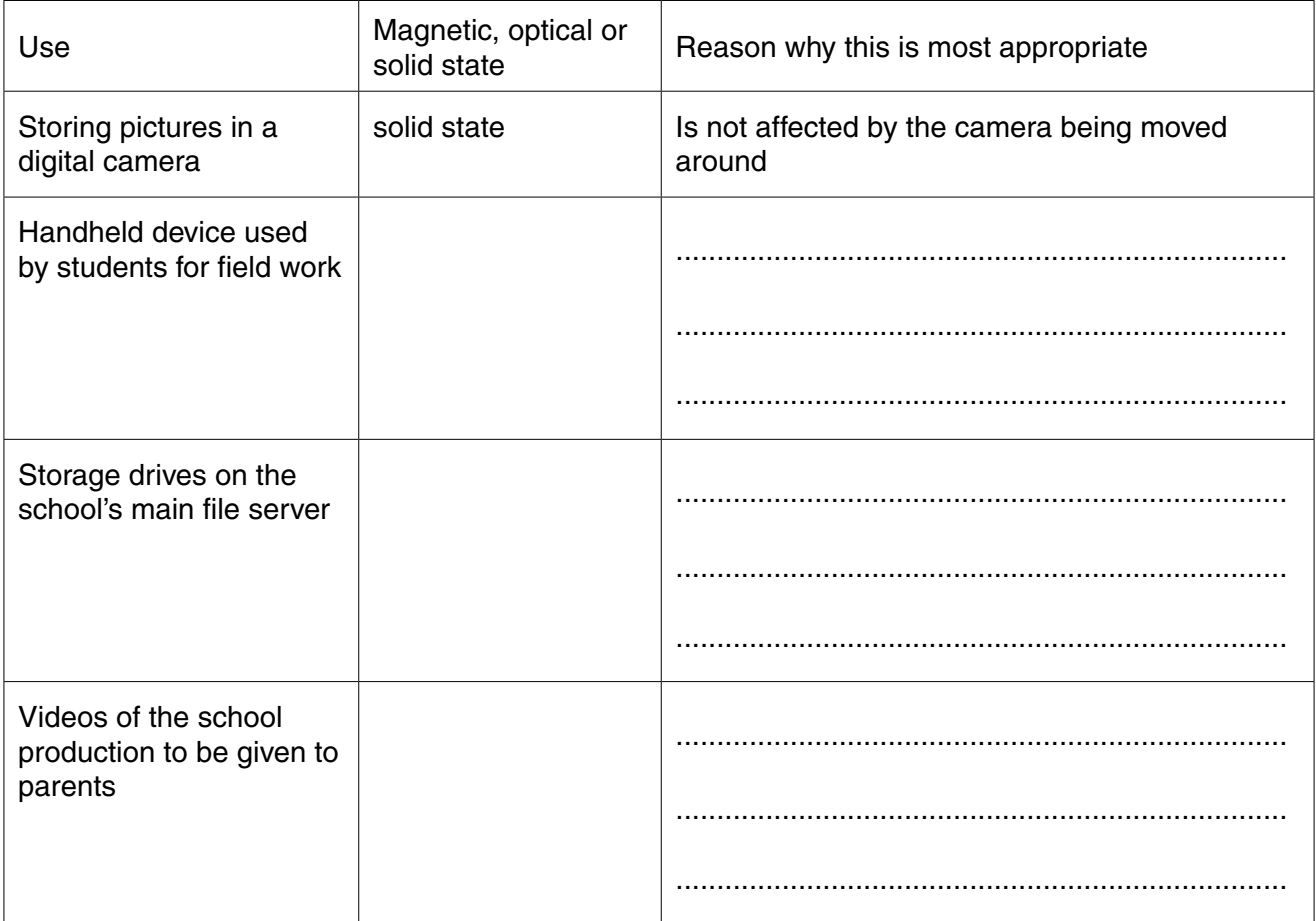

(c)\* The secondary school wants the computer systems to be more accessible to students with disabilities.

Describe, with examples, input and output devices which are available for students with disabilities.

The quality of written communication will be assessed in your answer to this question.

 $\overline{\mathbf{4}}$ 

- A grocery shop uses a database with a DBMS to keep records of its stock.  $\overline{2}$ 
	- (a) Explain what is meant by a DBMS.

Here is some data from the supermarket's database.

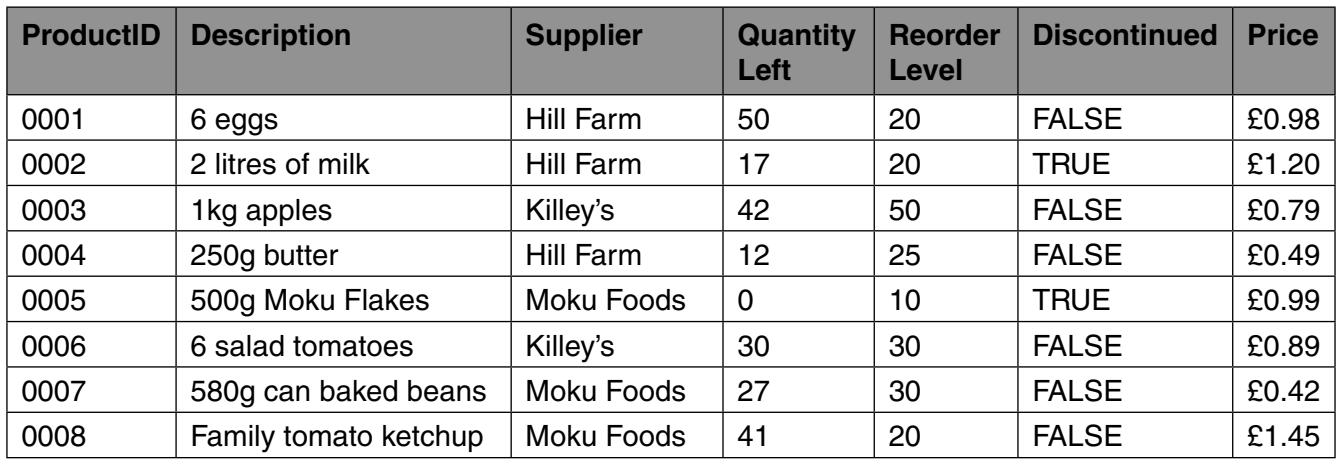

 **(c)** The shop runs queries using logical operators to select data for different purposes.

 **(i)** State the ProductID of the products in the above sample which fit the following criteria.

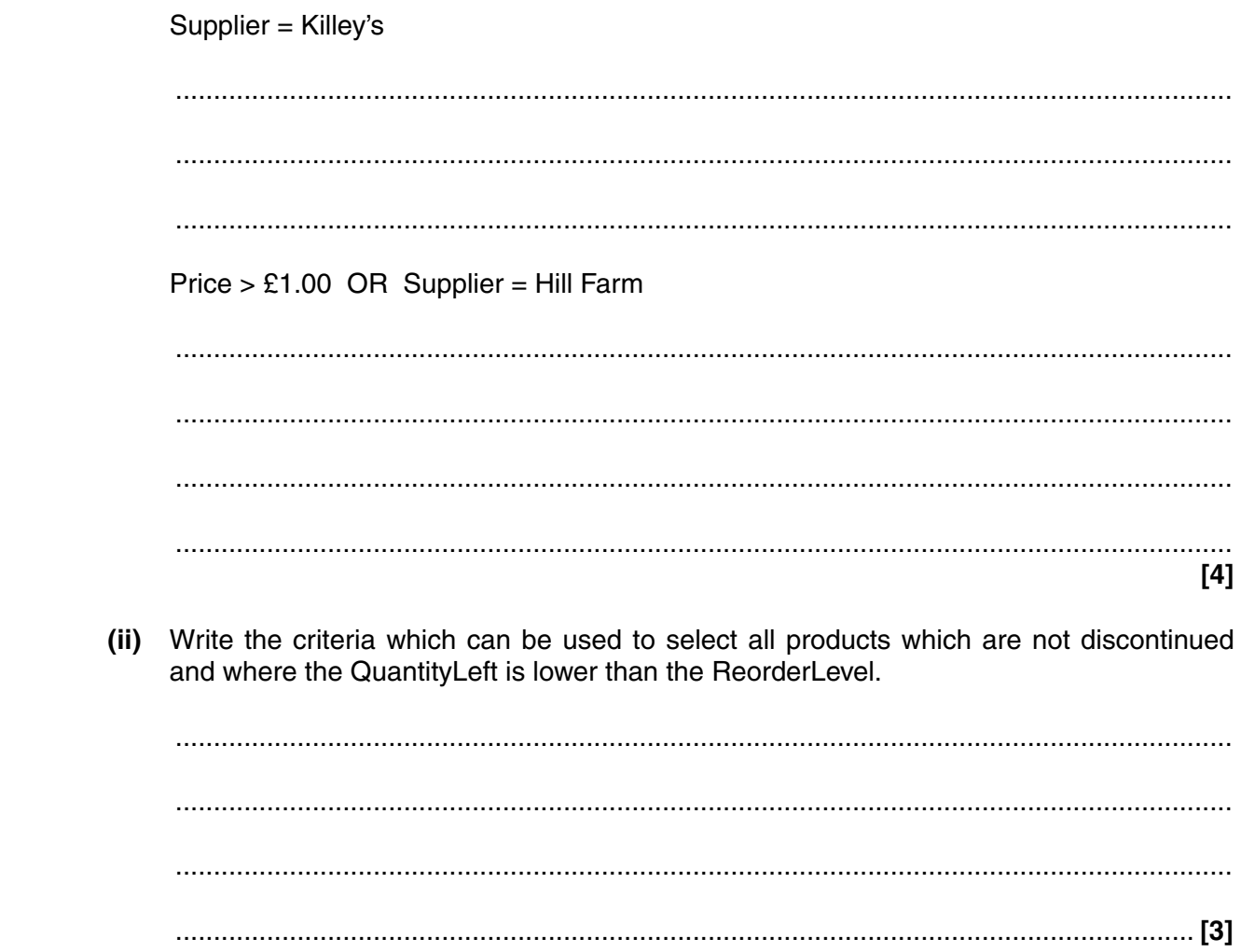

**3** A rock band uses an internet website to advertise its music.

 **(b)** A list of file extensions for common file standards used on the internet is shown below.

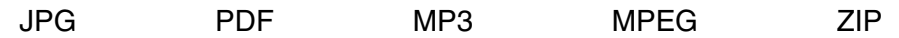

The rock band allows some files to be downloaded by fans.

Complete the table below to show which file format **from the list given above** may be used for each of the following files.

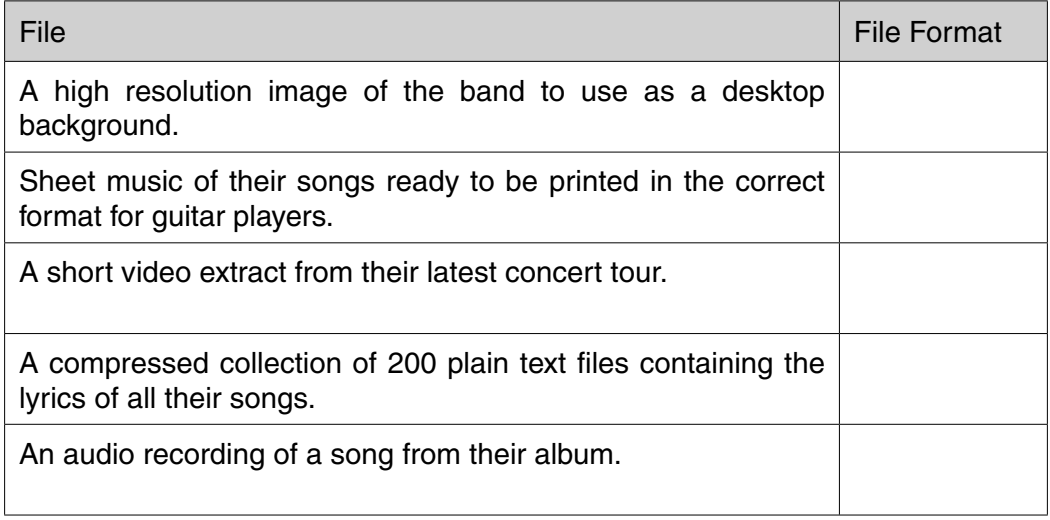

 $\overline{7}$ 

- (c) Some of the file formats use compression.
	- Explain the importance of compressing files when transmitting them via the internet.  $(i)$

 $(ii)$ Describe the difference between lossy and lossless compression and give an example where each would be used. 

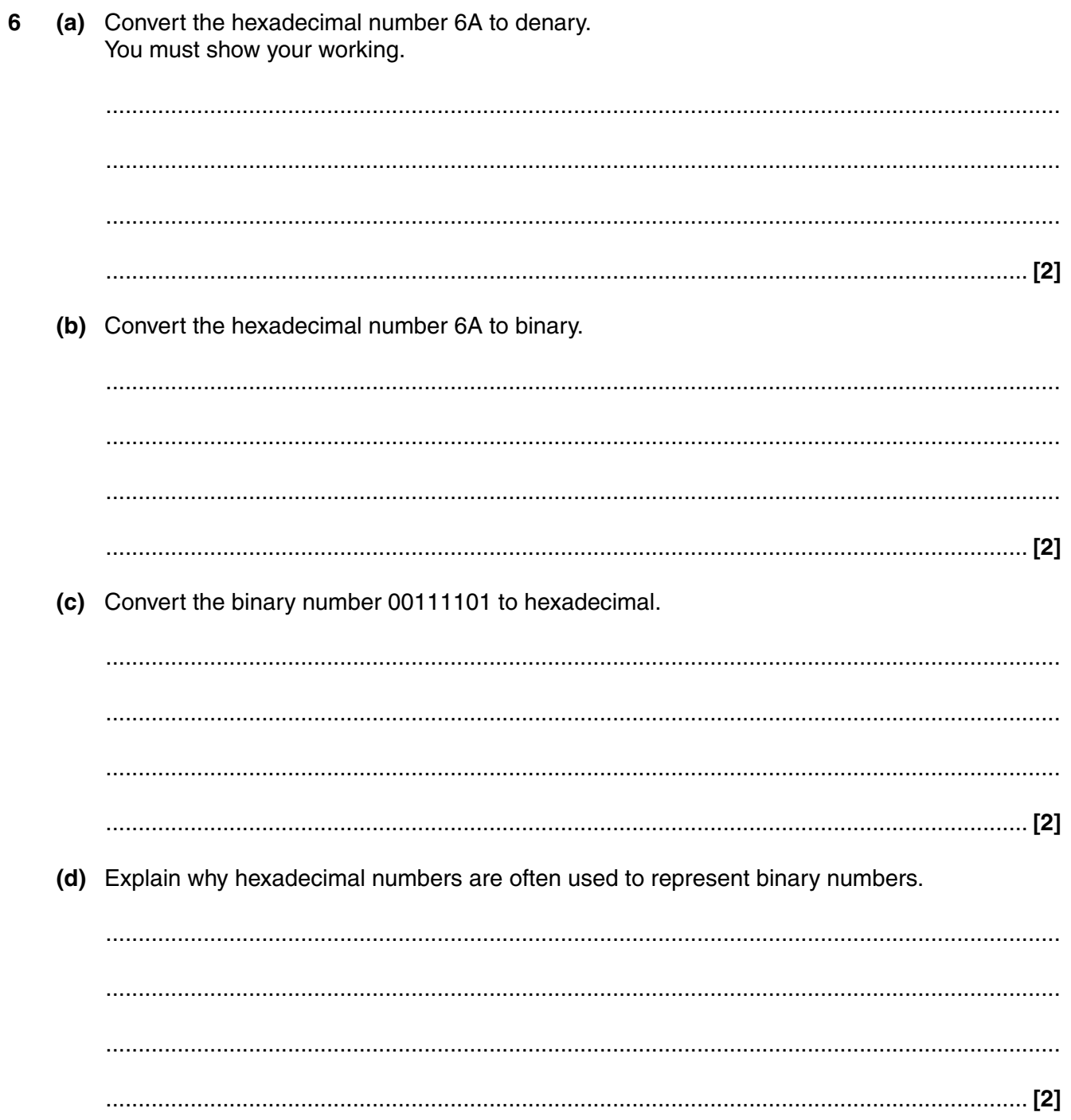

A program contains the following code to calculate the circumference of a bicycle wheel, using the  $\overline{7}$ wheel size (diameter).

```
BEGIN
    CONSTANT Pi = 3.14INPUT WheelSize
    Circumference = Pi * WheelSize
    OUTPUT Circumference
   END
(a) The code uses one constant and two variables.
 (i) State the names of the constant and the variables.
   \lceil 2 \rceil(ii)Explain one difference between a constant and a variable.
    (b) The data type of WheelSize is integer and the data type of Circumference is real number.
 Explain the difference between an integer and a real number.
```
A dog that is 5 years old is equivalent to a 42 year old human. Ashok is writing a program which  $\mathbf{9}$ converts the age of a dog to the equivalent age for a human.

The program uses the following method:

- $\bullet$ The user inputs age of the dog in years
- $\bullet$ If the age is 2 or less, the human equivalent is 12 times the age
- $\bullet$ If the age is more than 2, the human equivalent is 24 for the first 2 years, plus 6 for every additional year.

Write an algorithm to calculate and output the human equivalent of the age of a dog using the method described.

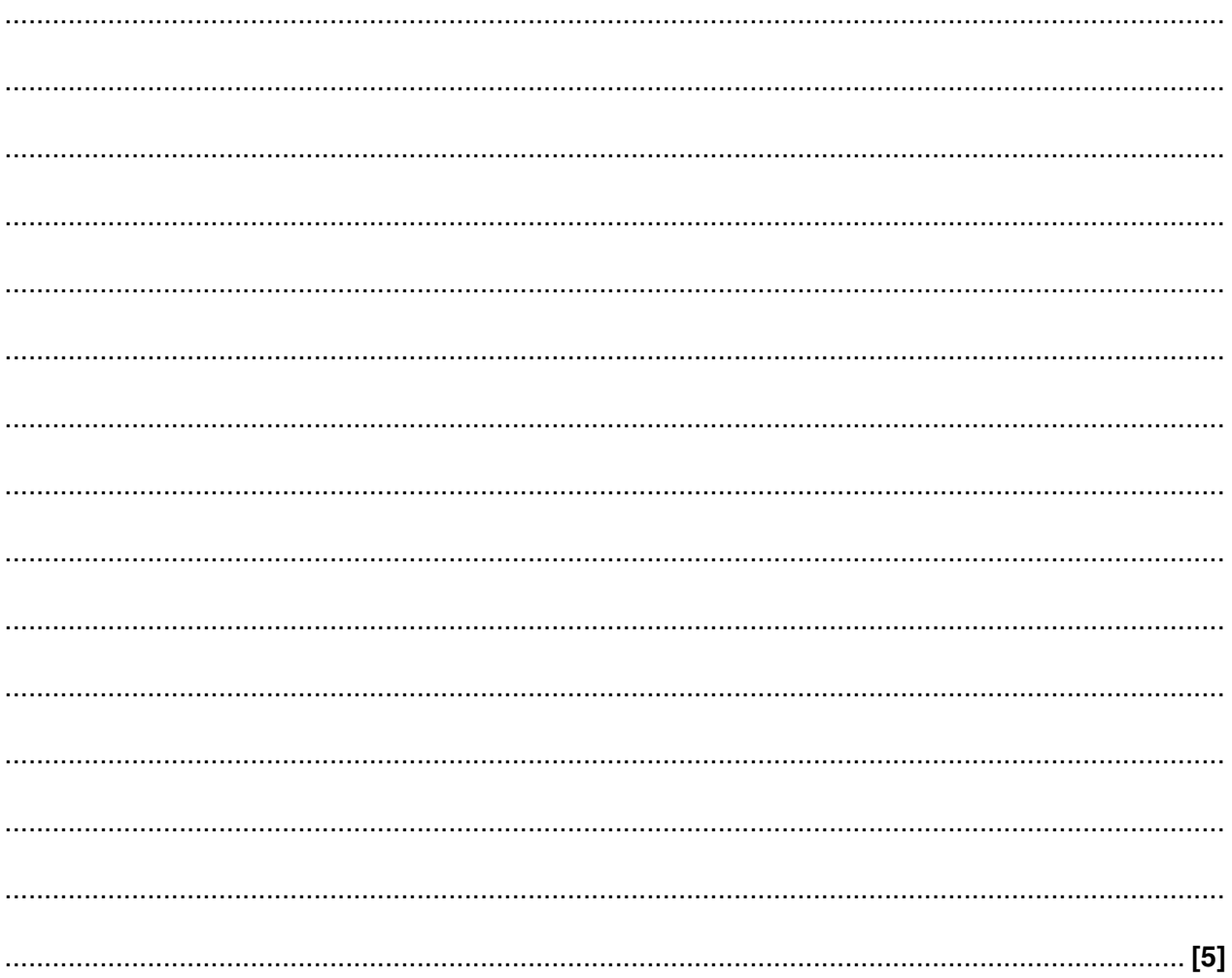

 $[END]$ 

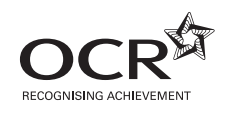

# Wednesday 11 January 2012 – Afternoon **GCSE COMPUTING**

**A451/01** Computer Systems and Programming

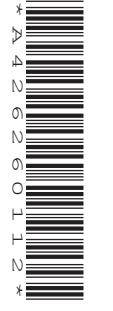

Candidates answer on the Question Paper.

**OCR supplied materials:** None

**Duration:** 1 hour 30 minutes

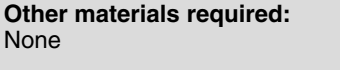

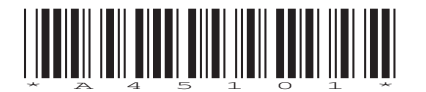

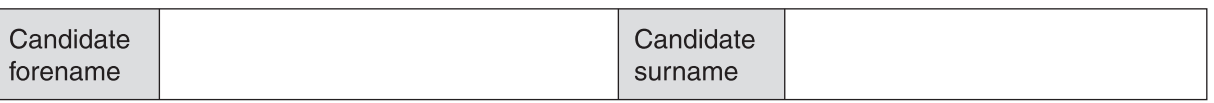

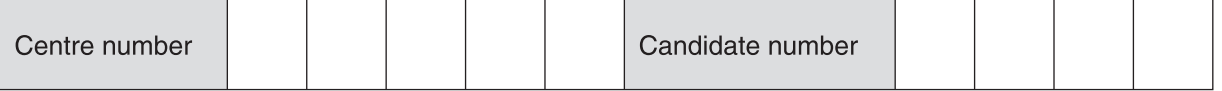

#### **INSTRUCTIONS TO CANDIDATES**

- Write your name, centre number and candidate number in the boxes above. Please write clearly and in capital letters.
- Use black ink. HB pencil may be used for graphs and diagrams only.
- Answer **all** the questions.
- Read each question carefully. Make sure you know what you have to do before starting your answer.
- Write your answer to each question in the space provided. Additional paper may be used if necessary but you must clearly show your candidate number, centre number and question number(s).
- Do **not** write in the bar codes.

#### **INFORMATION FOR CANDIDATES**

- The number of marks is given in brackets **[ ]** at the end of each question or part question.
- The total number of marks for this paper is **80**.
- Your Quality of Written Communication is assessed in questions marked with an asterisk (\*).
- This document consists of **16** pages. Any blank pages are indicated.

**BLANK PAGE**

### **PLEASE DO NOT WRITE ON THIS PAGE**

- $\mathbf{1}$ Bytes, Kilobytes and Megabytes are units used for the amount of data stored in a computer.
	- (a) State which of these units is most appropriate for the following items of data.

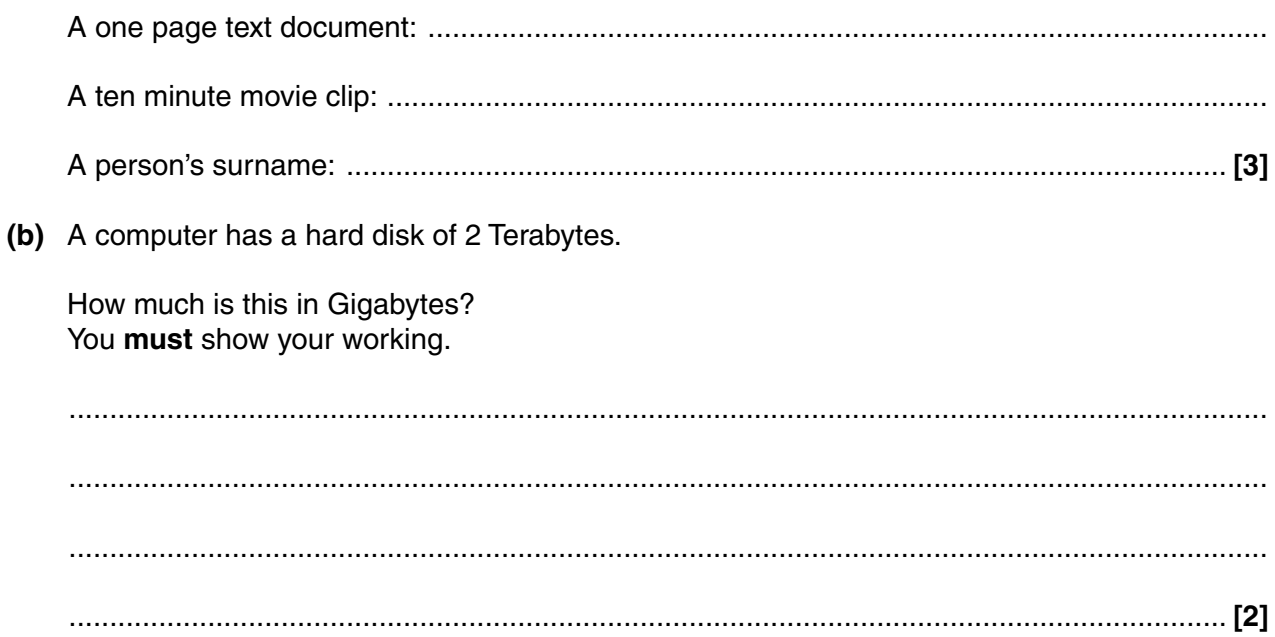

 $\overline{3}$ A mail-order company buys dresses from America and France to sell in the UK.

The company uses the following algorithm to convert sizes before printing them in its catalogue. Half sizes are not possible (e.g. size 12.5).

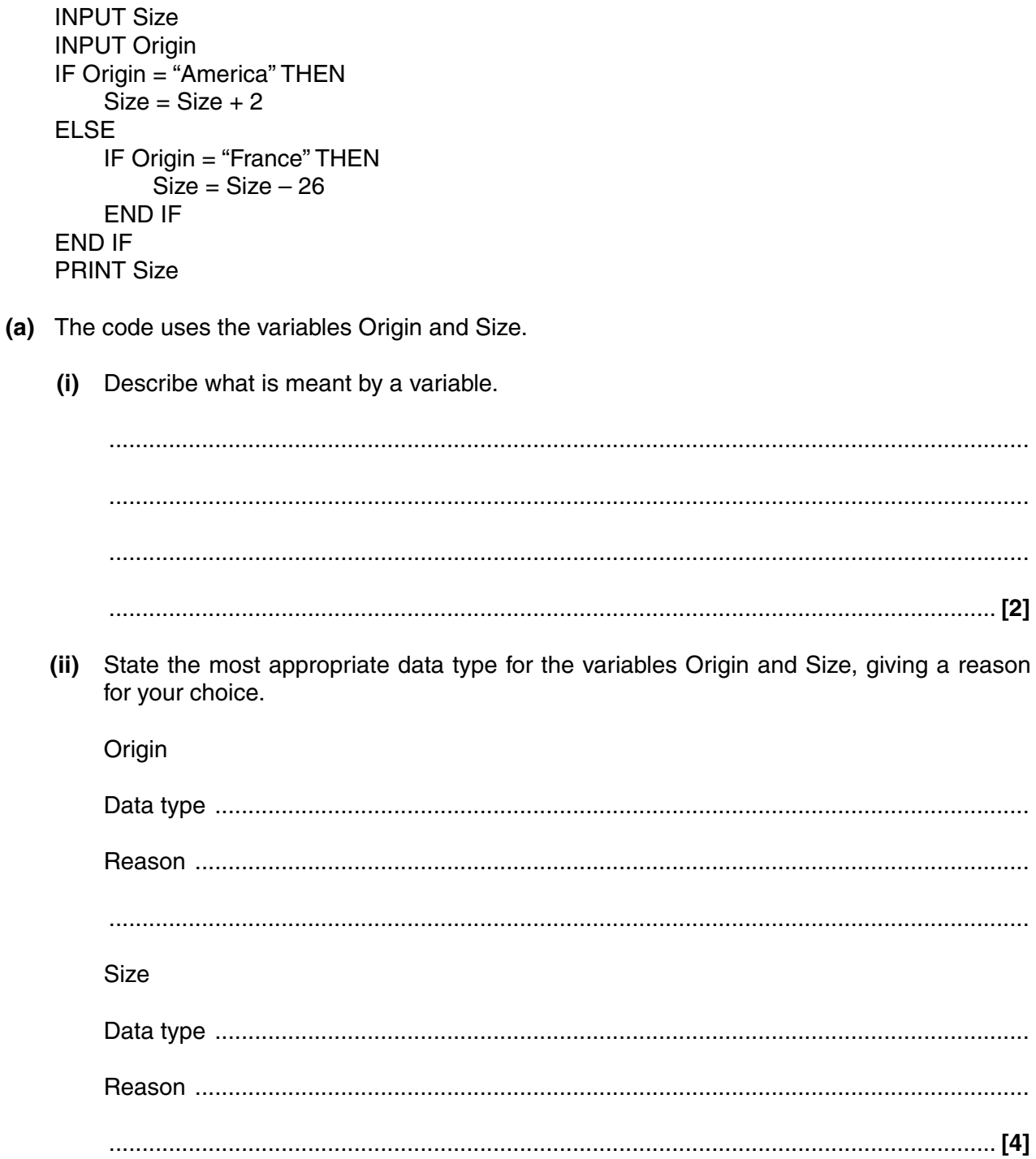

 **(b)** The company sells the following dresses.

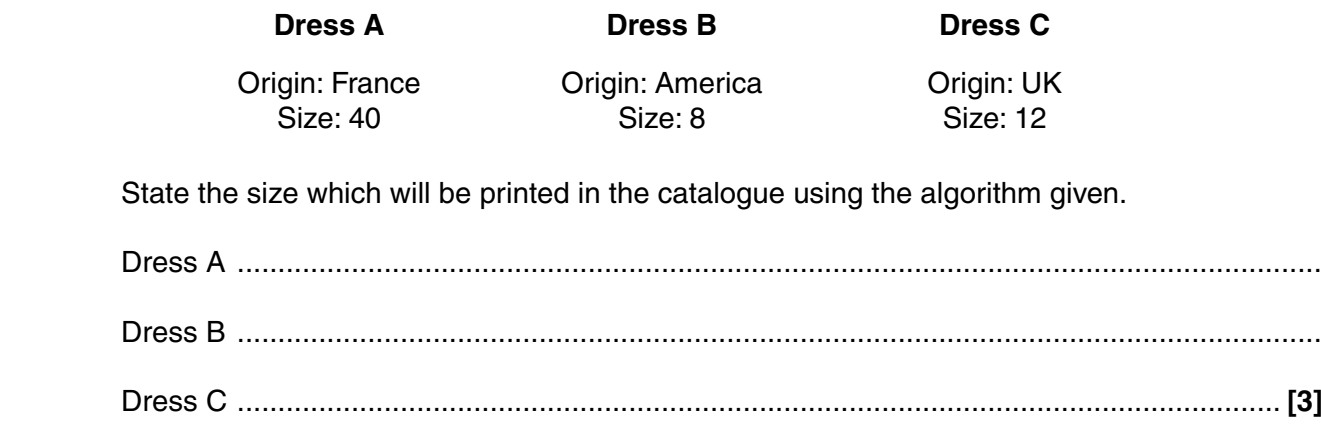

- **5** Peter takes a picture of himself and his friends to put on a social networking site. The picture is converted into pixels and stored as a bitmap file.
	- **(a)** Tick **one** box in each row to show whether or not each of the following items **must** be included in the bitmap file.

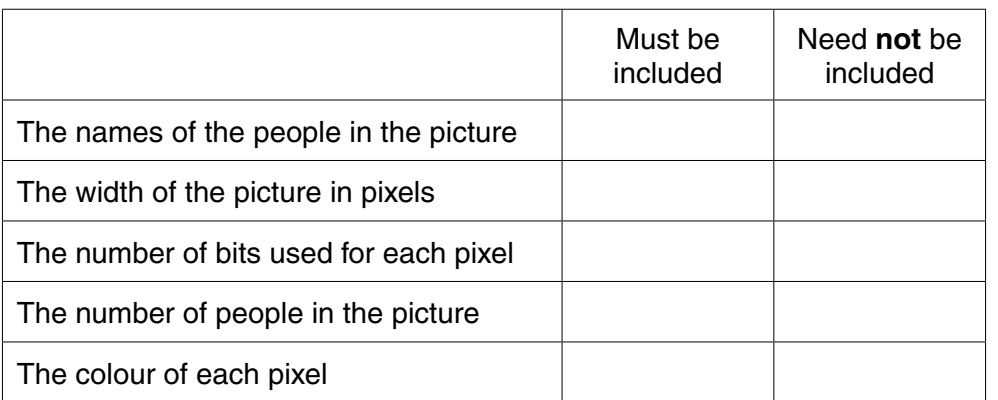

**[5]**

 **(b) (i)** What is meant by the resolution of the picture?

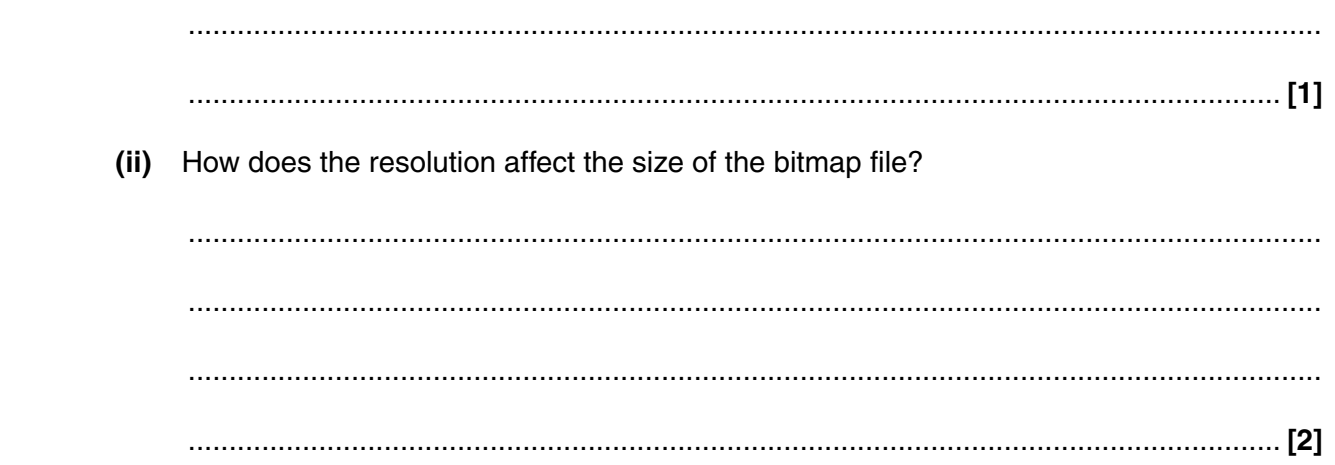

6 Mrs Smith runs a dog sitting service that looks after dogs whose owners are going away on holiday.

Mrs Smith uses a database with two tables:

- The table DOG stores the following data about each dog: DogID, name, sex, weight, date of arrival, date of departure.
- The table JOB stores the daily jobs that she needs to do with each dog.
- (a) The DOG table contains fields for the sex and weight of the dog.
	- Describe a validation check that can be done on the sex field.  $(i)$

 $(ii)$ Describe a different validation check that can be done on the weight field.

An extract of the JOB table is shown below:

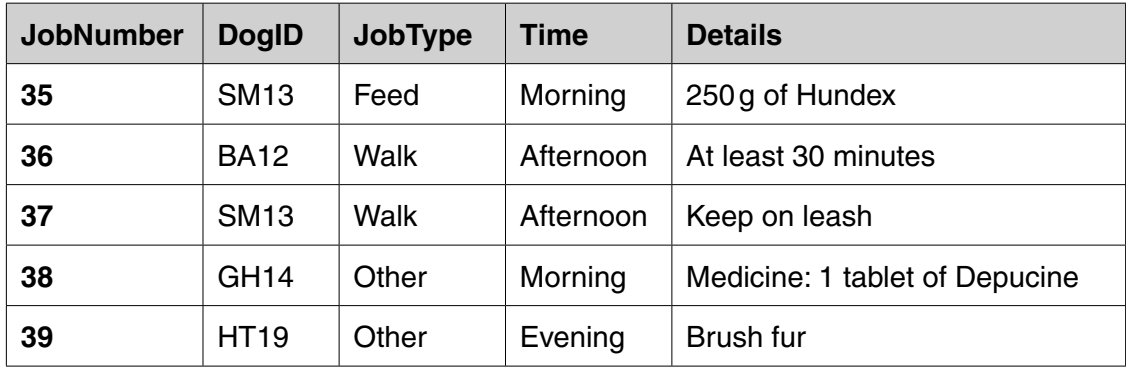

(b) Explain why DogID has been included in this table.

 **(c)** Mrs Smith uses a query to select jobs using the following criteria:

(Time = "Afternoon") OR (Time = "Evening")

List the JobNumbers of the jobs that will be selected from the extract shown.

 ................................................................................................................................................... .............................................................................................................................................. **[1]**

 **(d)** Mrs Smith wants to use database management software to create a report of all the jobs that she needs to perform on any given day, using data from the DOG and JOB tables.

In the space below, design a layout for the report.

- $\overline{7}$ A school uses a computer system to monitor the attendance, punctuality and homework of its pupils.
	- (a) Describe two ways in which modern computer technology can help the school monitor the pupils.

(b) The school has decided to use off-the-shelf software.  $(i)$ State two advantages of off-the-shelf software. State two disadvantages of off-the-shelf software.  $(ii)$  (c)\* Explain how the school might address any legal issues when creating a system which stores personal data about pupils.

The quality of written communication will be assessed in your answer to this question.

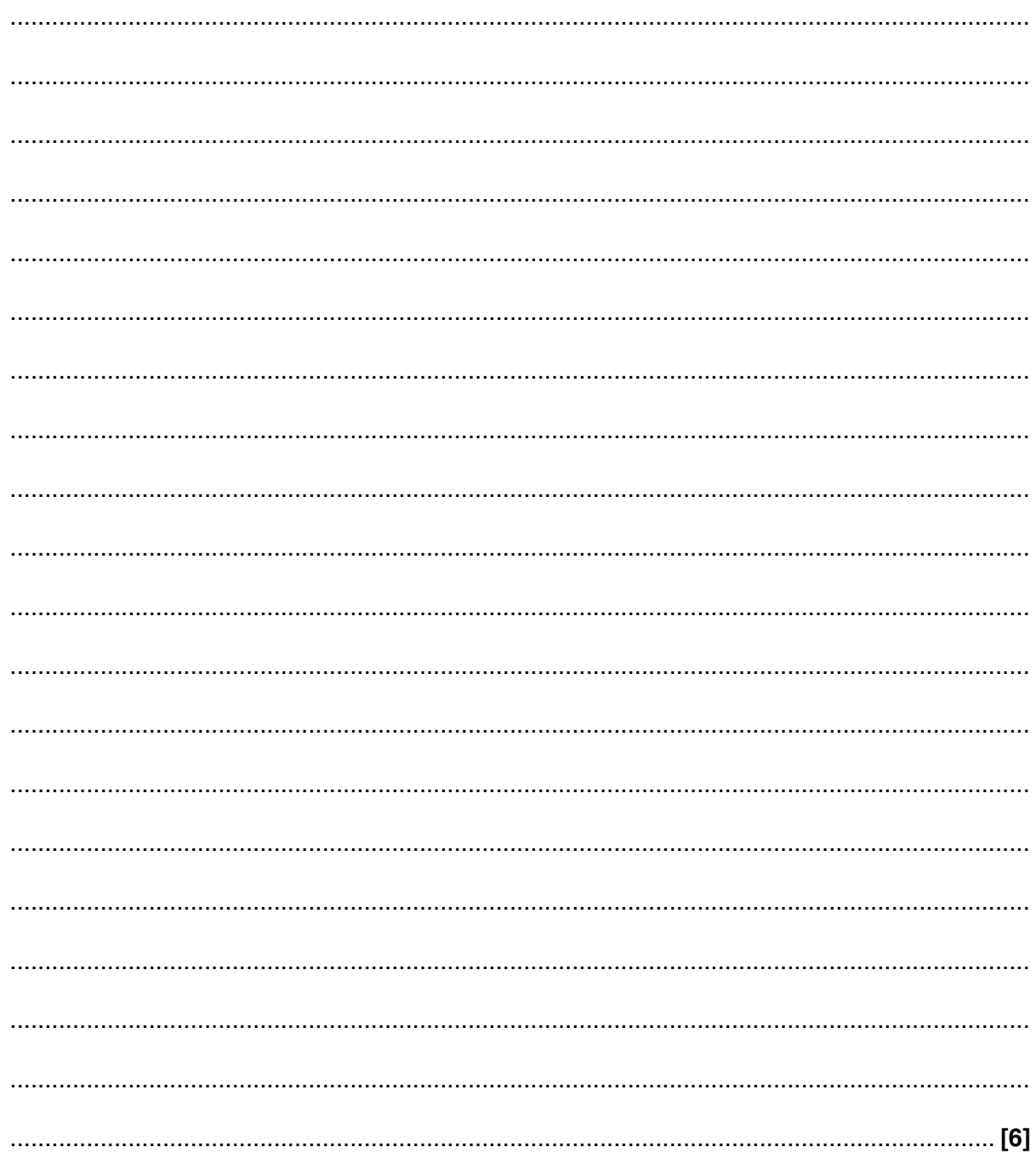

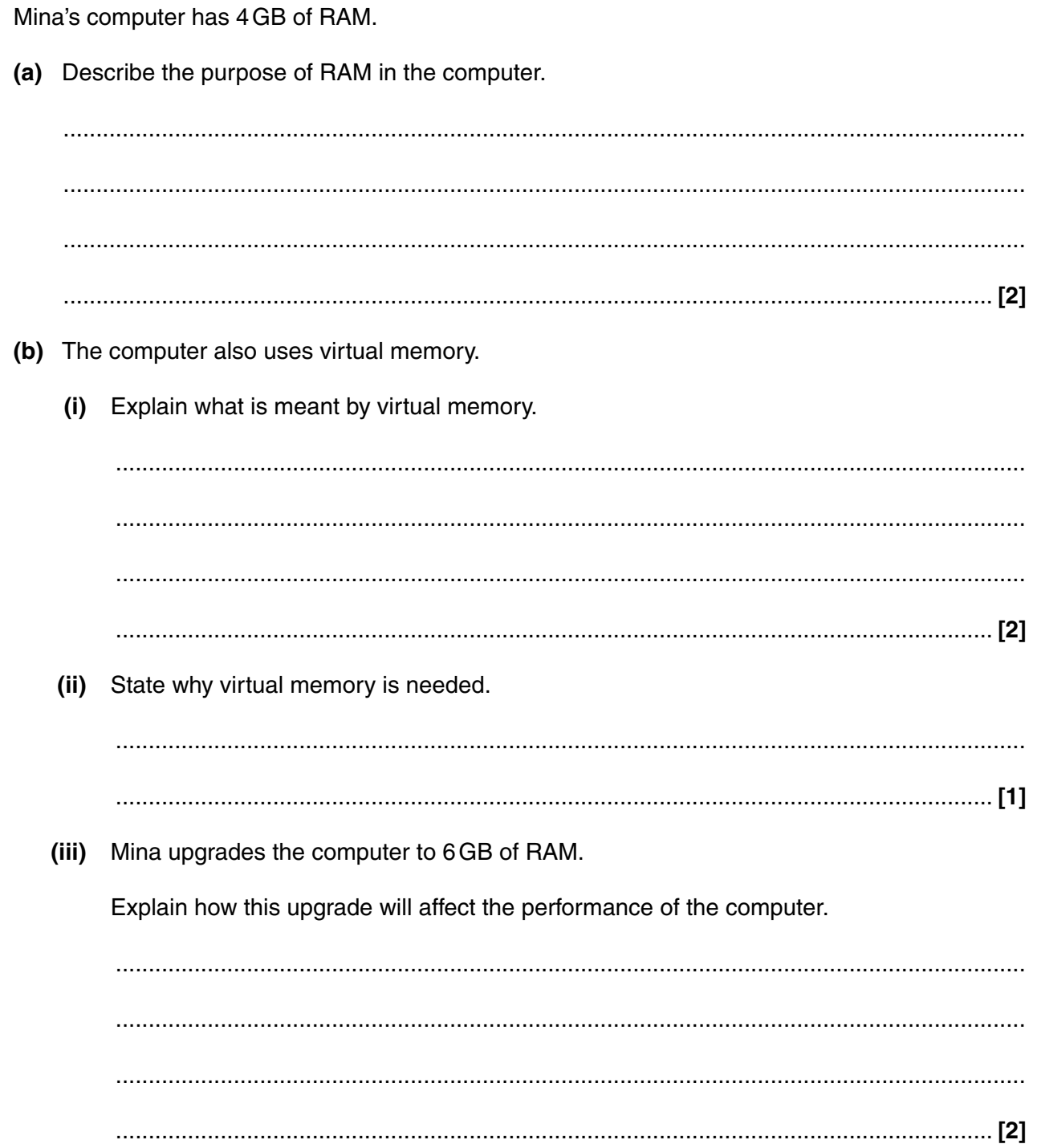

**9** The program in a vending machine uses an array called Coins to store the value in pence of all the coins that have been entered in the current sale.

A maximum of 10 coins can be entered in each sale.

After each sale, the array is reset so that all values are 0.

 **(a)** Here is an example of the contents of the array Coins during a sale.

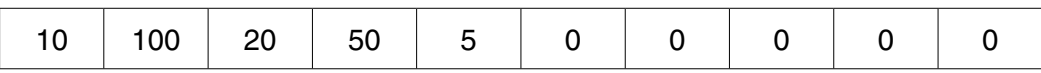

In the example above, the value of Coins(1) is 10.

State the value of

Coins(4) .................................................................................................................................... Coins(10) ............................................................................................................................. **[2]**

 **(b)** An algorithm to reset the contents of the array Coins after each sale is shown below. This algorithm contains a logic error.

```
i = 1 REPEAT
    Coins(i) = 0i = i + 1UNTIL i = 10
```
 **(i)** State what is meant by a logic error.

 ........................................................................................................................................... ...................................................................................................................................... **[1]**

 **(ii)** Explain why the algorithm above contains a logic error.

 ........................................................................................................................................... ........................................................................................................................................... ........................................................................................................................................... ...................................................................................................................................... **[2]** (c) Write an algorithm to calculate the total value of the coins entered in the current sale using the contents of the array Coins.

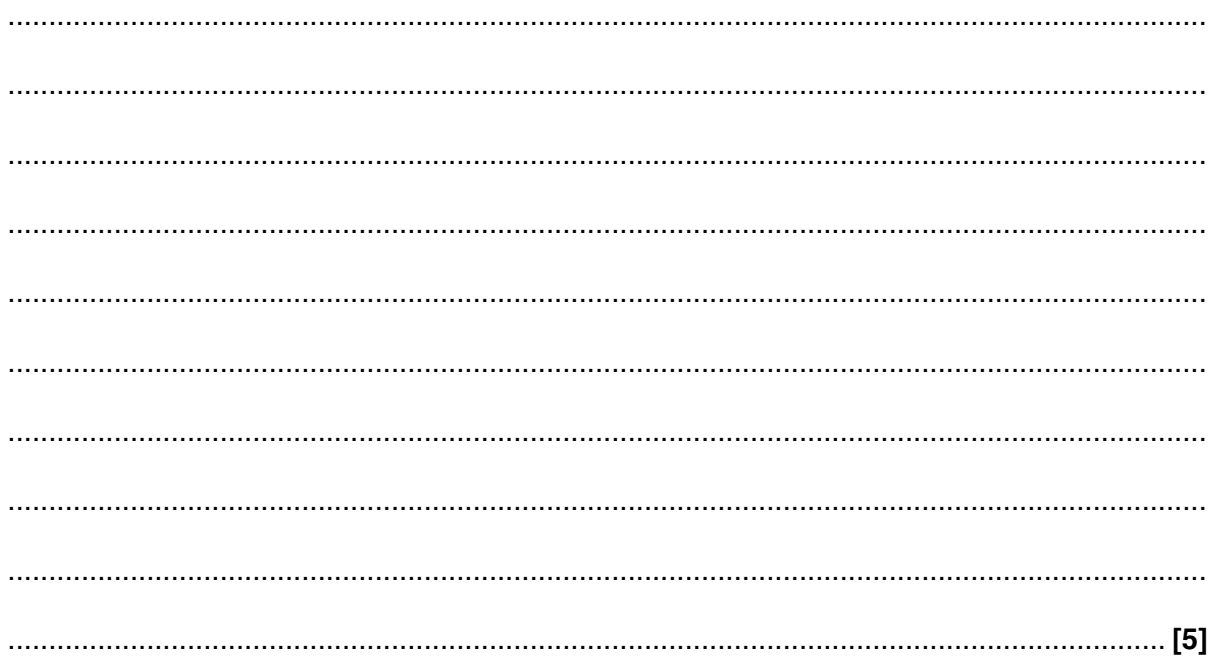

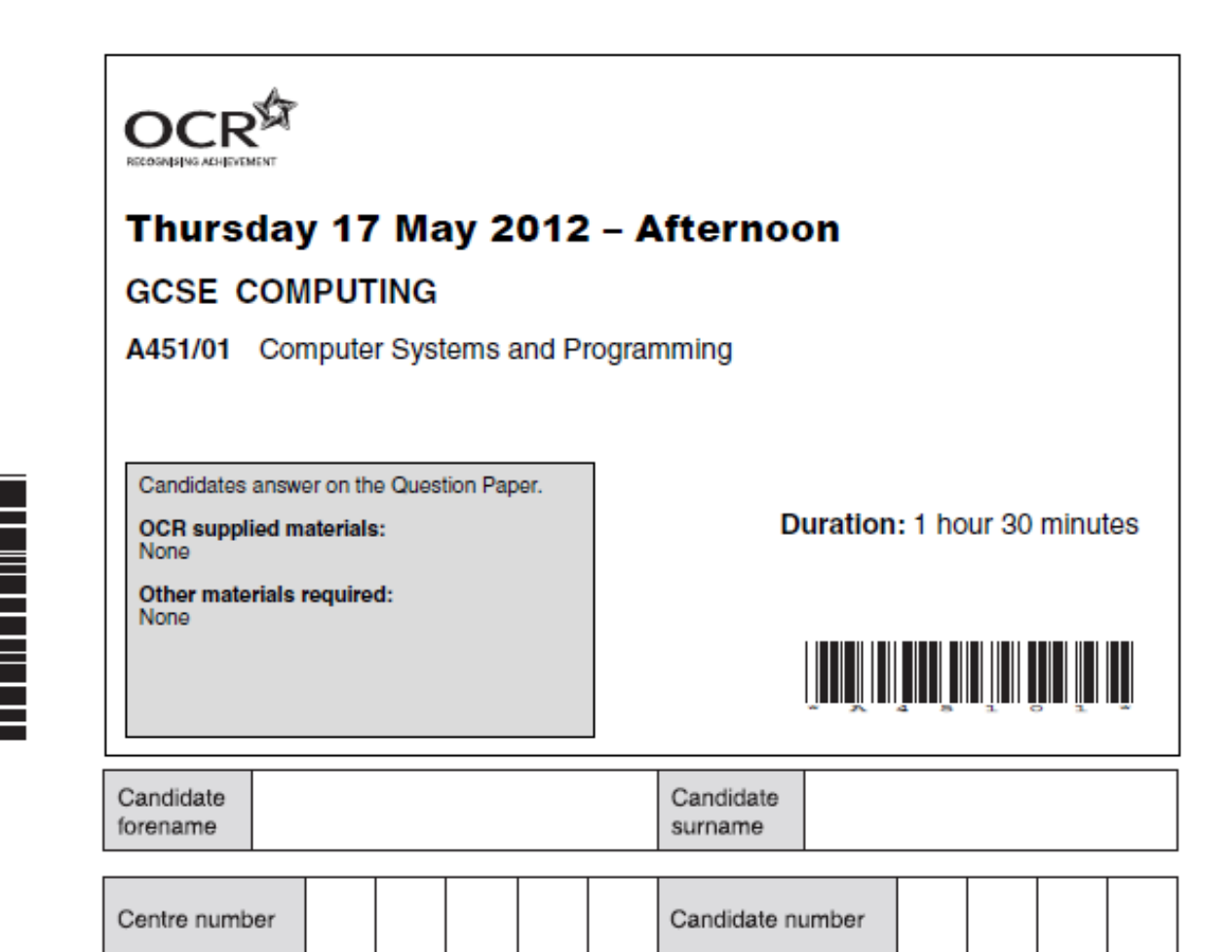

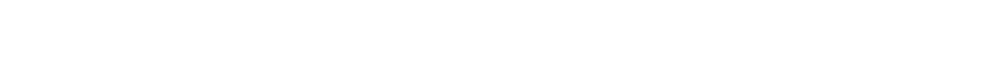

#### **INSTRUCTIONS TO CANDIDATES**

- Write your name, centre number and candidate number in the boxes above. Please write clearly and in capital letters.
- Use black ink. HB pencil may be used for graphs and diagrams only.
- Answer all the questions.
- Read each question carefully. Make sure you know what you have to do before starting your answer.
- Write your answer to each question in the space provided. Additional paper may be used if necessary but you must clearly show your candidate number, centre number and question number(s).
- Do not write in the bar codes.

#### **INFORMATION FOR CANDIDATES**

- The number of marks is given in brackets [ ] at the end of each question or part question.
- The total number of marks for this paper is 80.  $\bullet$
- Your Quality of Written Communication is assessed in questions marked with an asterisk (\*).
- This document consists of 16 pages. Any blank pages are indicated.

A tablet computer can be used to surf the Internet, read and reply to emails and watch on-line 1 movies.

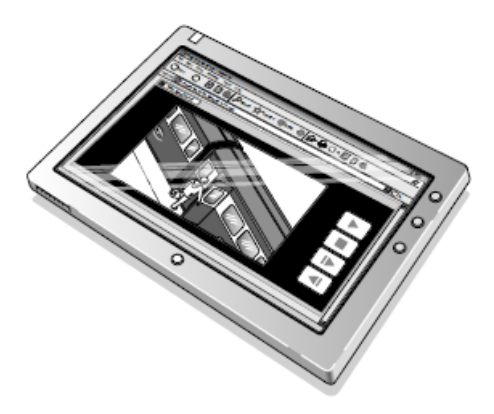

(a) In the table below, tick one box in each row to show whether each of the following is an output device or not.

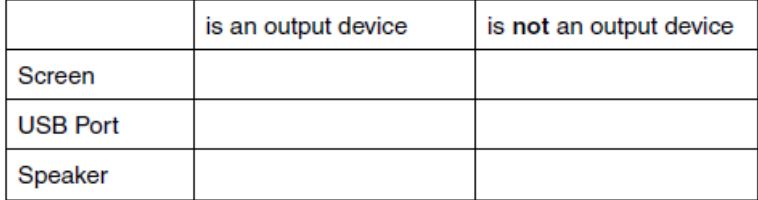

 $[3]$ 

(b) A tablet computer has built-in input devices.

Identify two input devices that can be built into a tablet computer and for each state how it could be used to input data.

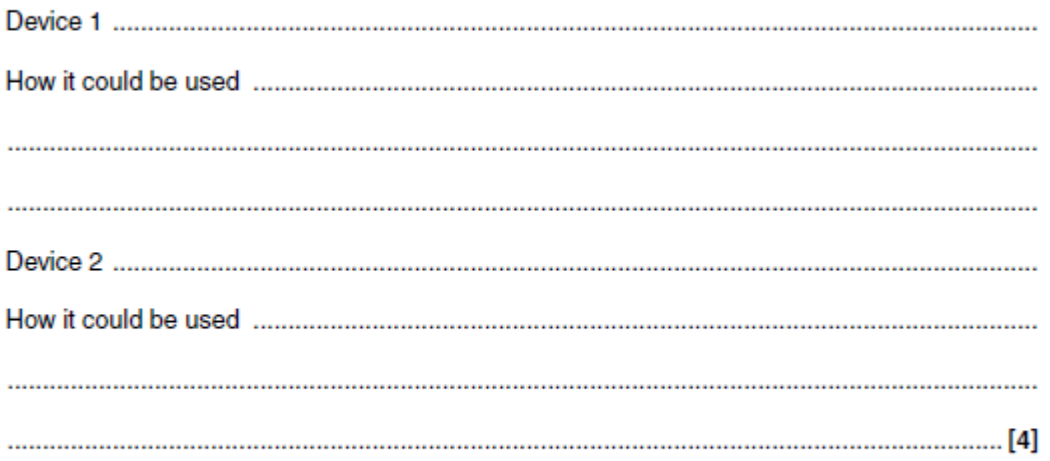

**© OCR 2012** 

The following diagram shows how the computers in Mr Singh's office are connected to each other to form a LAN.  $\mathbf{2}$ 

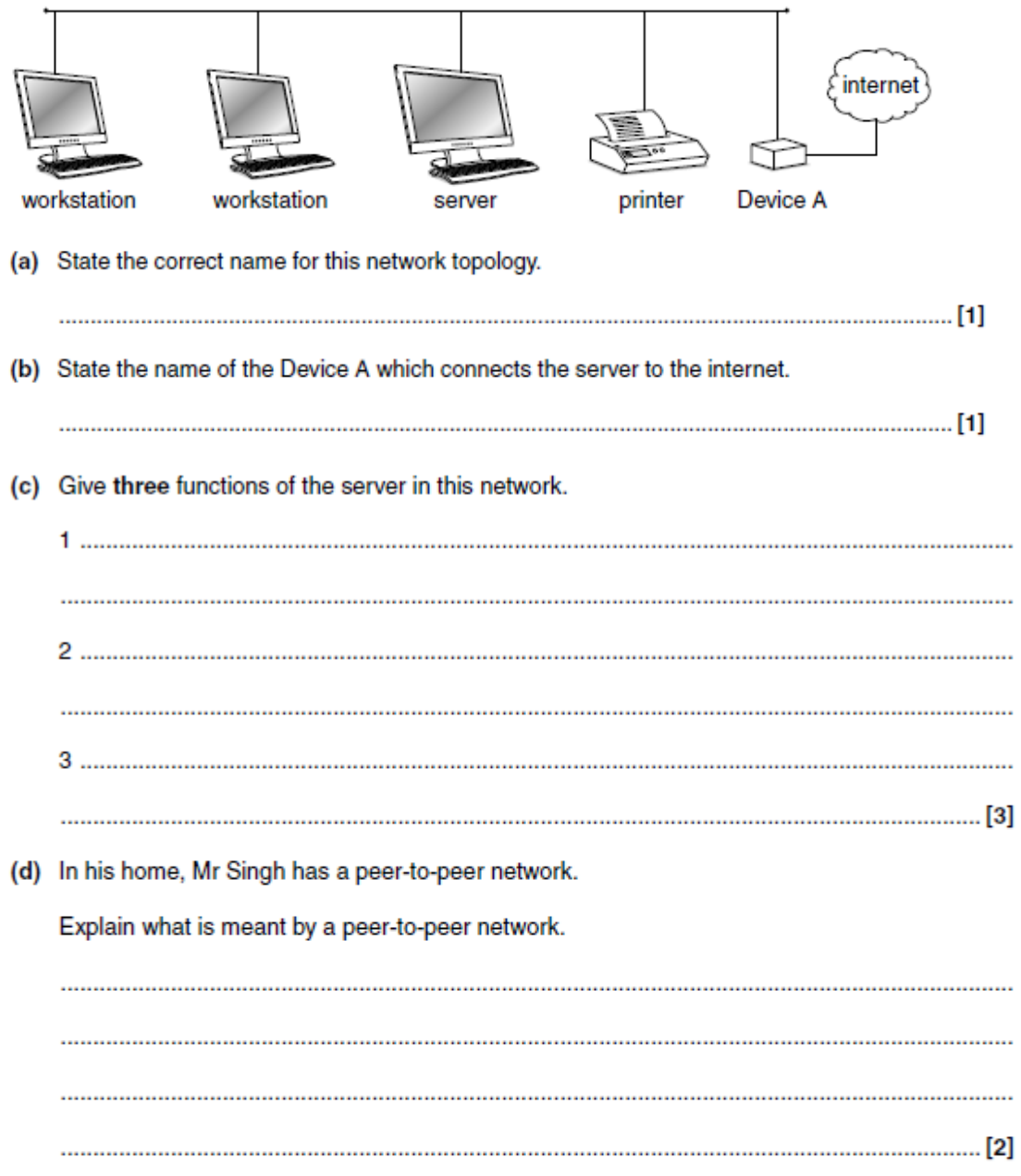

@ OCR 2012

**Turn over** 

The table below shows different standard file formats that are used to transmit media files on the 4 internet.

Tick one box in each row to show whether the format is used to transmit an image file, a sound file or a video file.

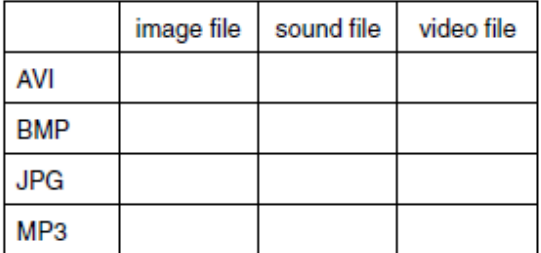

 $[4] \centering% \includegraphics[width=1.0\textwidth]{images/TrDiM1.png} \caption{The 3D (top) and the 4D (bottom) are shown in the left and right.} \label{TrDiM1}$ 

#### 6

6 (a) Convert the denary number 55 to an 8 bit binary number.

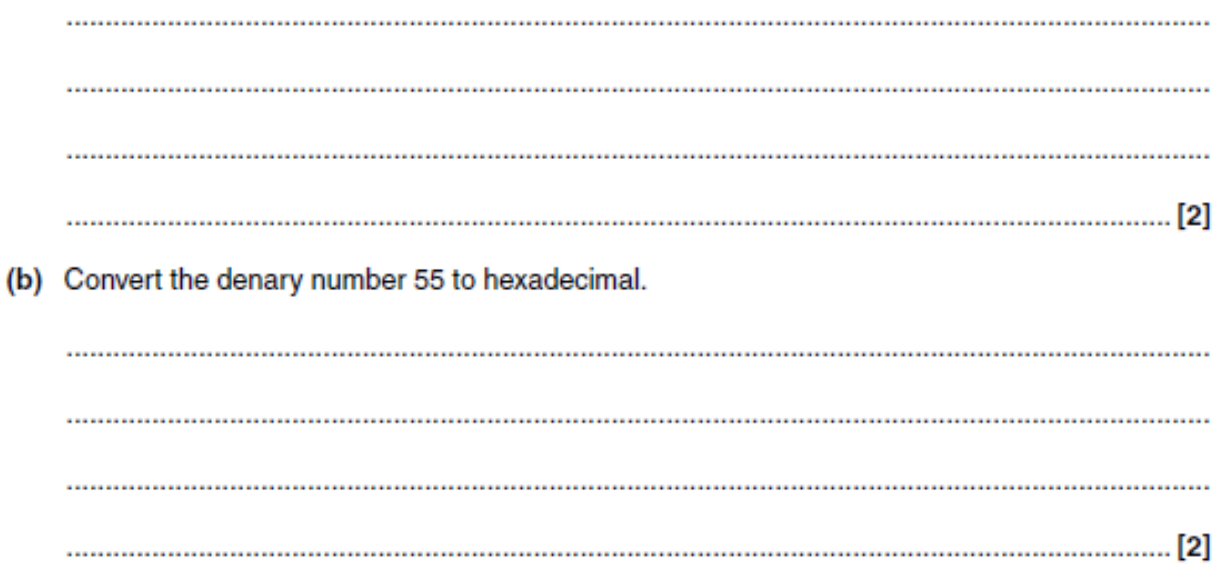

 $\overline{7}$ 

- The CPU is the component which does most of the data processing in a computer. 7
	- (a) State two tasks which are carried out by the CPU when processing data.

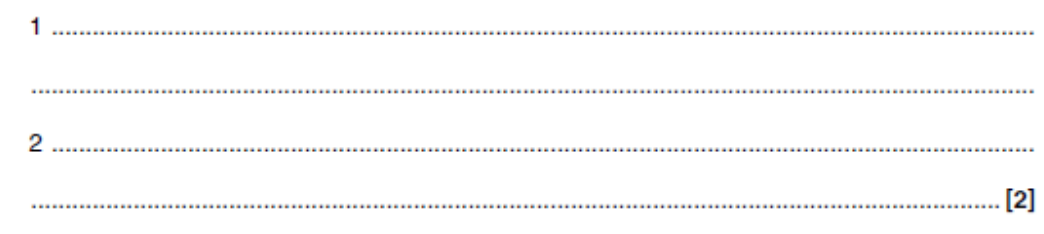

(b) Explain how the clock speed and the cache size of a CPU affect its performance.

#### Clock speed

#### Cache size

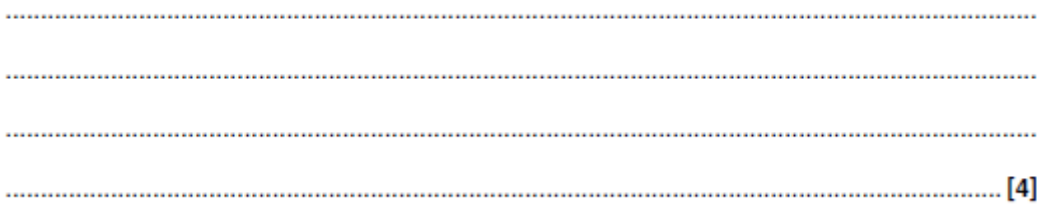

A school uses a computer program to give every new pupil a username for logging onto computers. 8

The algorithm used to choose the username is shown below. **BEGIN** 

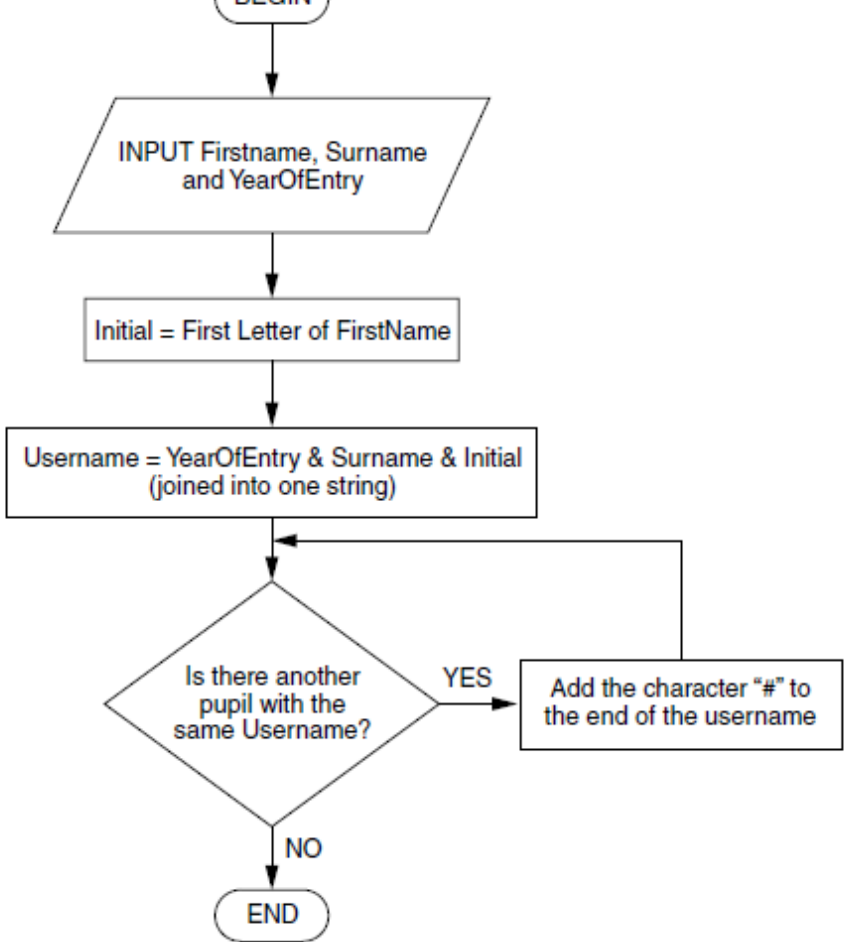

(a) Mark Johnson joins the school in 2012. No other pupil called Johnson joins the school in the same year.

State the username which Mark will be given and explain how you obtained your answer from the flow diagram.

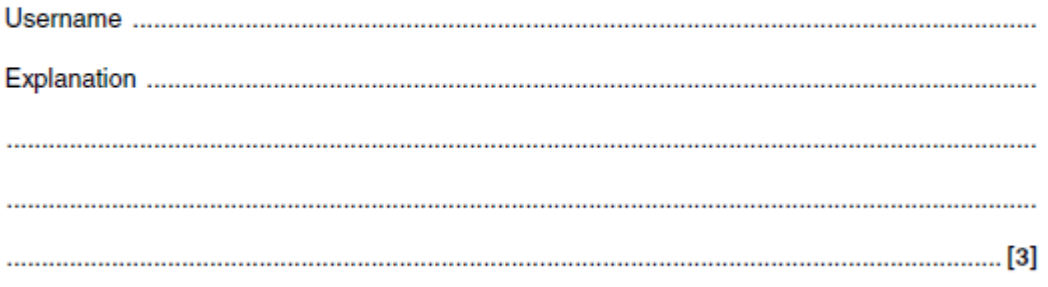

@ OCR 2012

- 9
- (b) A pupil has the username 2010alim###.

State four facts that we can work out from this username.

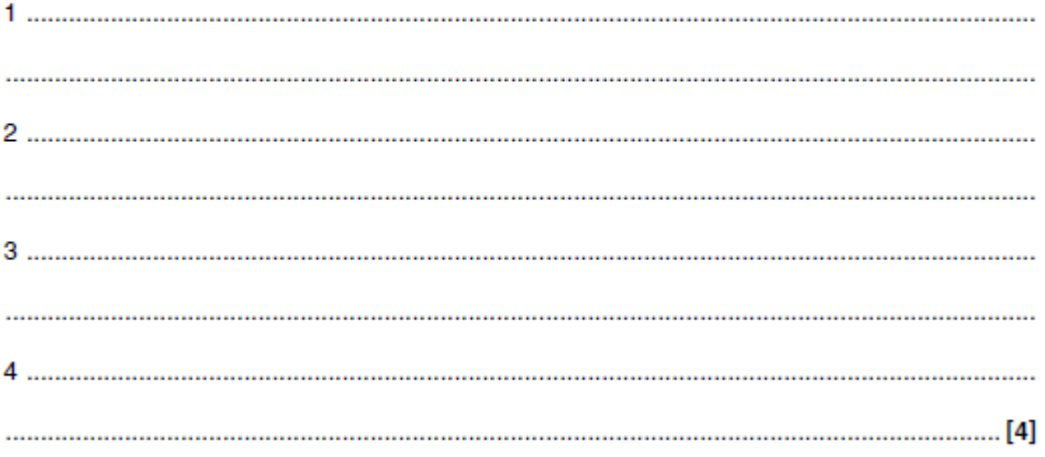

 $11$ 

- 10 The memory of a computer contains data and instructions in binary.
	- (a) Explain why computers use binary.

(b) Describe how instructions are stored in binary. 

- 12 A taxi uses a computer to communicate with central office and to calculate customers' fares.
	- (a) The program in the computer uses sequence, selection and iteration.

State whether the operations below use sequence, selection or iteration.

Performing a series of different set-up operations when the computer is switched on.

Beeping repeatedly after a message is sent, until the driver presses a button to show that the message has been read.

Deciding whether to use the DayTimeRate or the EveningRate functions to calculate a customer's fare.

(b) The computer measures the distance travelled as a real number and then rounds it up to the next integer.

State what is meant by a real number an integer  (c) The cost of a day-time journey is £3 for the first kilometre and £2 for every kilometre after that. If there are five or more passengers in the taxi, an extra 50% is added to the charge.

Write an algorithm to calculate the cost of a day-time journey.

Your algorithm should:

- allow the number of passengers and the distance of the journey to be input as whole numbers.
- calculate the cost of the journey,  $\bullet$
- output the cost that has been calculated.  $\bullet$